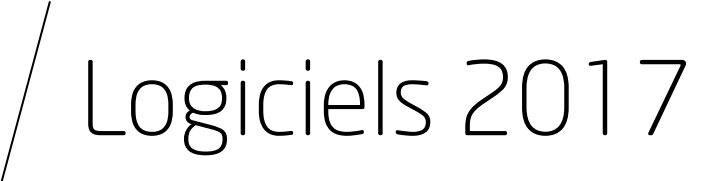

BIM et maquette numérique Bâtiments et villes durables Maîtrise des risques Santé - Confort

#### editions.cstb.fr

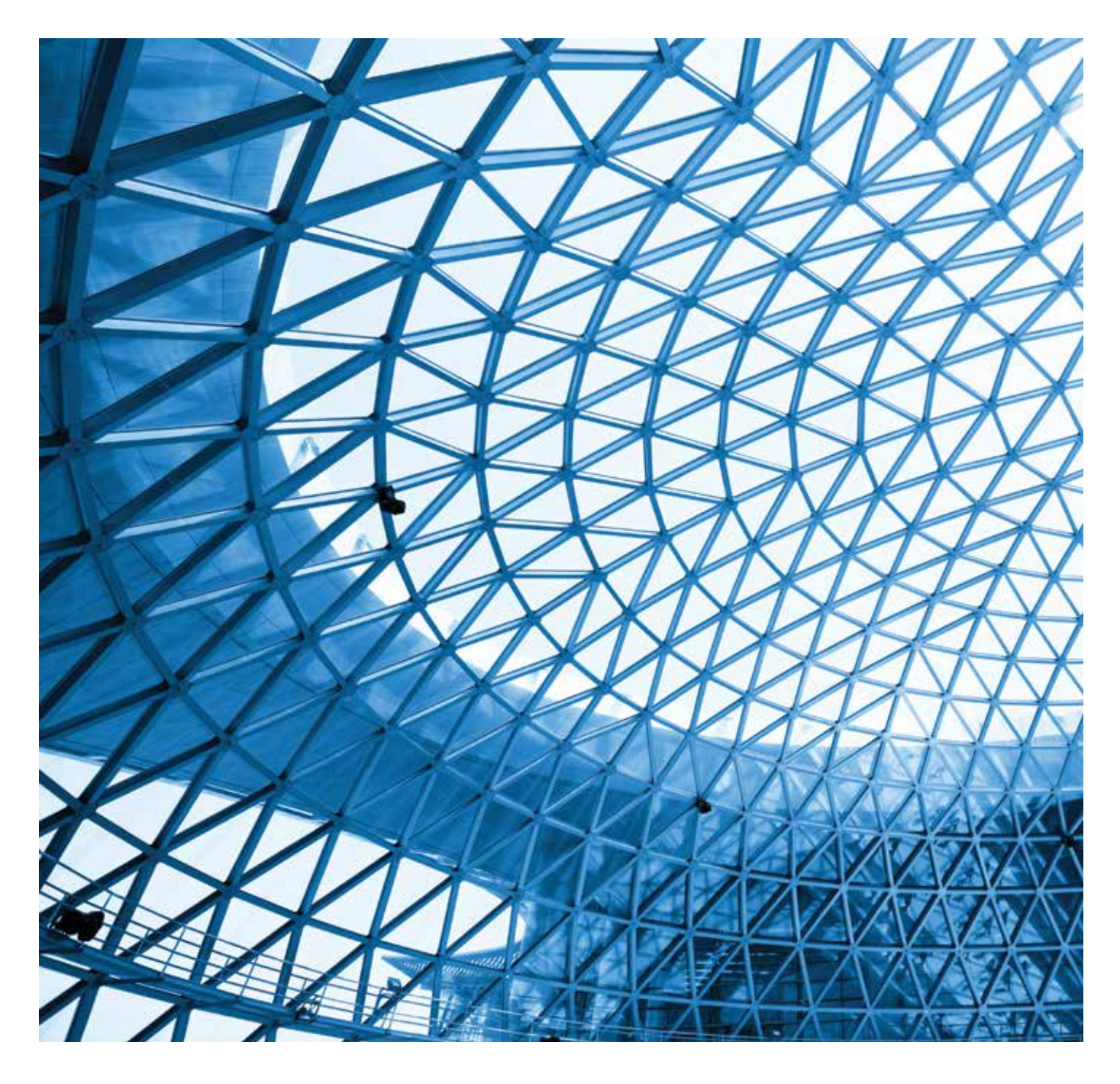

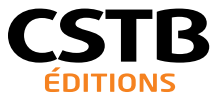

# Édito

Les transitions numérique et énergétique représentent un défi et un enjeu majeurs pour les professionnels de la construction.

Le CSTB, appui aux pouvoirs publics et acteur clé dans l'accompagnement des professionnels dans la transition numérique, rassemble aujourd'hui l'ensemble de son offre de prestations d'expertises autour de la maquette numérique et de logiciels dans un catalogue spécifique.

Ce nouveau catalogue complète les catalogues Éditions et Formations du CSTB. Il est organisé autour de quatre grandes thématiques, en lien avec les grands enjeux du secteur :

#### BIM et Maquette Numérique

eveBIM viewer est l'outil de référence du CSTB pour la visualisation et la compréhension des maquettes numériques BIM (Building Information Model) en format standard IFC. eveBIM offre une vue de référence aux applications informatiques utilisées par les professionnels de la construction, afin de construire mieux, ensemble et à moindre coût. Découvrez et téléchargez gratuitement eveBIM viewer.

#### Bâtiments et Villes Durables

Future réglementation environnementale, garantie de performance, smart-grid, économie circulaire,… Face aux nouveaux enjeux énergétiques et environnementaux, le CSTB vous propose un ensemble de logiciels et de prestations de service pour accompagner ces mutations. Parmi ces logiciels, découvrez Elodie, logiciel d'évaluation de la performance globale des bâtiments et Cometh, cœur de calcul pour la modélisation énergétique et le confort thermique.

#### Maîtrise des risques

En 2017 le CSTB va développer une collection d'assistants de calcul aux Eurocodes. Ces assistants se présenteront soit sous forme de logiciels, soit sous forme de feuilles de calcul. Accompagnés d'un guide d'utilisation et de vidéos explicatives, ils proposeront une approche utile à l'ingénieur en charge de la conception et du calcul d'ouvrages. Est d'ores et déjà disponible l'assistant de calcul de l'Eurocode 3 (acier) et sont planifiés les assistants de calculs vent, béton et bois.

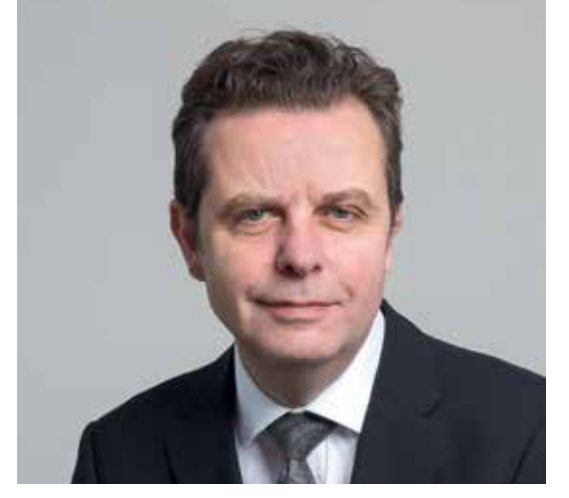

Étienne Crépon, Président du CSTB

#### Santé et Confort

Acoustique dans le bâtiment, acoustique environnementale et urbaine, acoustique des transports, champ électromagnétique dans l'espace urbain, vibrations sont autant de sujets touchant à la qualité des bâtiments et des espaces urbains, au confort et à la santé des occupants et usagers des bâtiments. Sur tous ces sujets le CSTB a construit au fil de ces années une gamme complète de logiciels et de prestations qui mettent les expertises de ses collaborateurs au service des professionnels.

Sur l'ensemble de ces domaines complexes, le CSTB peut vous accompagner au travers de ces logiciels et si vous le souhaitez d'expertise spécifique et de formation pour vous permettre de maîtriser pleinement et plus vite ces enjeux et ces outils mis à votre disposition pour y répondre.

Enfin, en 2017, le CSTB met à disposition des professionnels deux salles immersives, une existante à Sophia Antipolis et une nouvelle salle à Paris, pour vous permettre de concevoir de façon collaborative et présenter de façon moderne vos projets de construction et d'aménagement.

Je suis heureux avec ce catalogue Logiciels 2017, de réaffirmer l'engagement des équipes du CSTB pour vous accompagner dans la transition numérique et l'innovation dans la Construction.

Bonne découverte.

# Découvrez dans ce catalogue, 4 axes de l'offre CSTB

#### Logiciels

aux besoins de vos métiers et des grands enjeux du secteur : coeurs à travers une offre de formation renouvelée et axée sur les sujets à de calcul de simulation, d'évaluation environnementale, de carac-forts enjeux, l'actualité et l'innovation. téristiques énergétiques et de performances acoustiques.

#### **Prestations**

Les experts techniques du CSTB vous apportent une assistance opérationnelle en s'appuyant sur les solutions les plus innovantes issues de la recherche.

#### Formations

Une gamme d'outils logiciels spécifiques conçue pour répondre L'accompagnement de toute la chaîne des acteurs de la construction

#### Éditions

Des collections de livres conçues pour favoriser la maîtrise et l'appropriation de sujets techniques par les professionnels, notamment avec un fonds éditorial de référence sur la Maquette numérique et le BIM.

# Sommaire

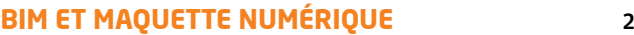

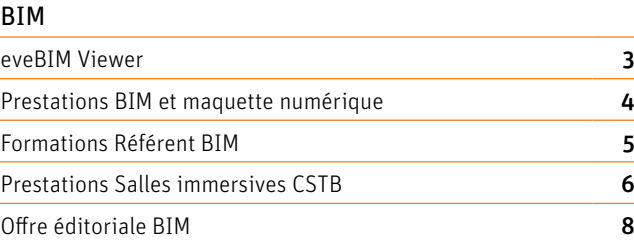

#### **BÂTIMENTS ET VILLES DURABLES** 9

#### Performances environnementales

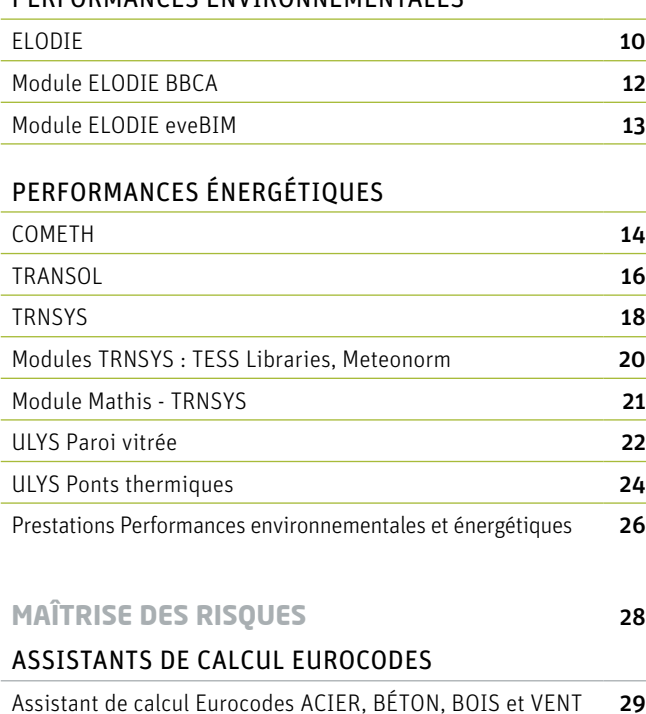

# **SANTÉ - CONFORT** 31 Acoustique dans le bâtiment AcouSYS 32 AcouSPACE 33 AcouBAT 34 Acoustique Environnementale et Urbaine MithraSON 36 MithraSIG 38 Champ électromagnétique dans l'espace urbain MithraREM 40 VIBRATIONS ENVIRONNEMENTALES ET BRUIT SOLIDIEN Mefissto 41 Acoustique des transports ICARE et AcouRAD 42 Acoustique des salles Carmen® et Carmencita 43 Tarifs 2017 **44** Bon de commande 47 Infos pratiques **49**

#### SIGNALÉTIOUE -

Identifiez rapidement les logiciels correspondant à votre métier, grâce aux pictogrammes

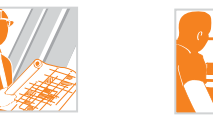

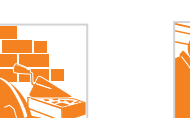

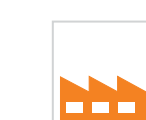

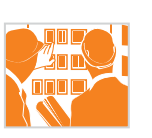

Maîtrise d'œuvre Maîtrise d'ouvrage Entreprise de

construction

Exploitant Industriel Bureaux d'études et de contrôle

# $\overline{\text{m}}$ M et maquette et maquette<br>nérique

Pour plus d'informations sur les logiciels

#### **Bim et maquette numérique**

[Connectez-vous sur :](http://editions.cstb.fr/Themes/Numerique.html)  **editions.cstb.fr**

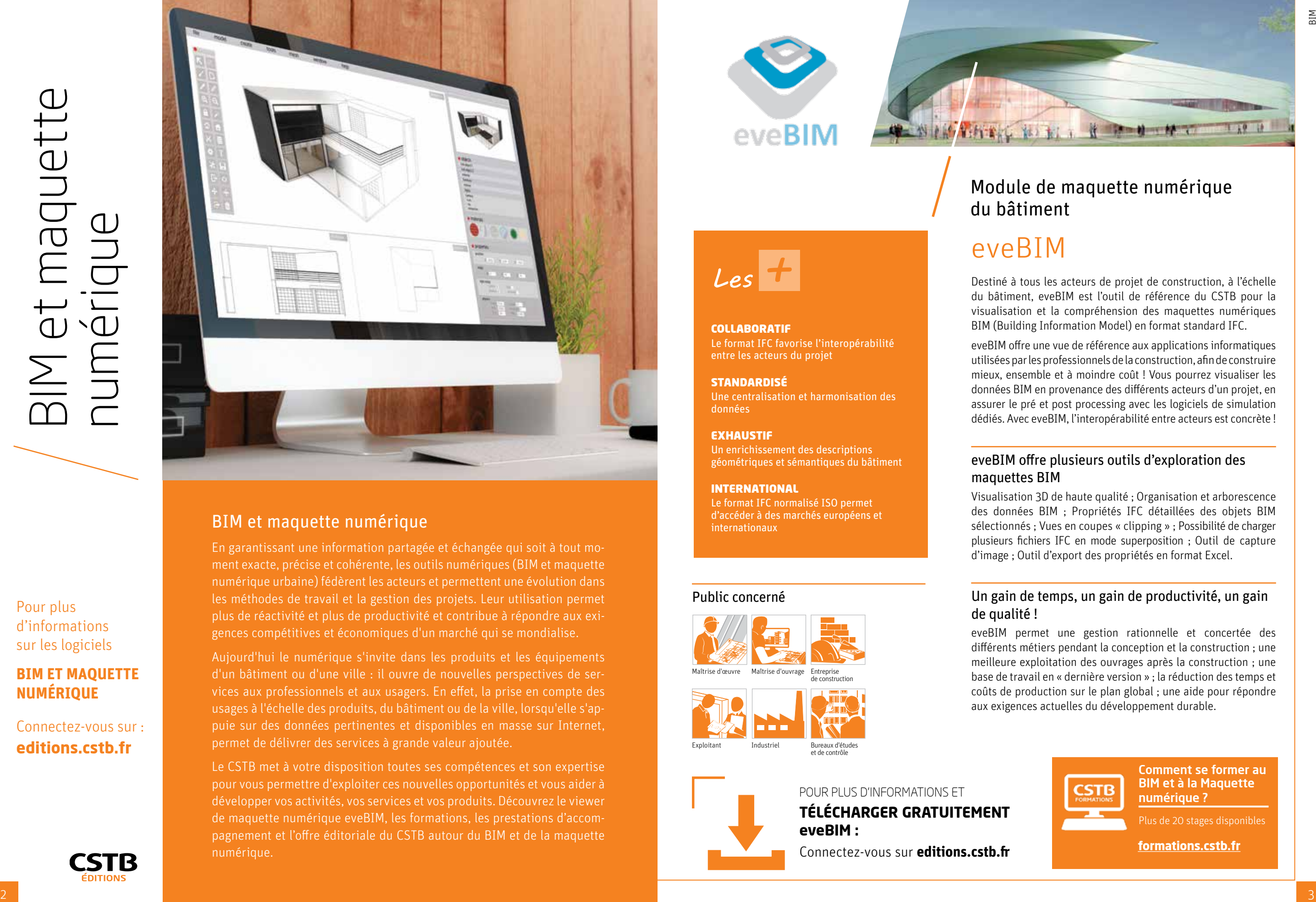

#### BIM et maquette numérique

En garantissant une information partagée et échangée qui soit à tout moment exacte, précise et cohérente, les outils numériques (BIM et maquette numérique urbaine) fédèrent les acteurs et permettent une évolution dans les méthodes de travail et la gestion des projets. Leur utilisation permet plus de réactivité et plus de productivité et contribue à répondre aux exigences compétitives et économiques d'un marché qui se mondialise.

Aujourd'hui le numérique s'invite dans les produits et les équipements d'un bâtiment ou d'une ville : il ouvre de nouvelles perspectives de services aux professionnels et aux usagers. En effet, la prise en compte des usages à l'échelle des produits, du bâtiment ou de la ville, lorsqu'elle s'appuie sur des données pertinentes et disponibles en masse sur Internet, permet de délivrer des services à grande valeur ajoutée.

Le CSTB met à votre disposition toutes ses compétences et son expertise pour vous permettre d'exploiter ces nouvelles opportunités et vous aider à développer vos activités, vos services et vos produits. Découvrez le viewer de maquette numérique eveBIM, les formations, les prestations d'accompagnement et l'offre éditoriale du CSTB autour du BIM et de la maquette numérique.

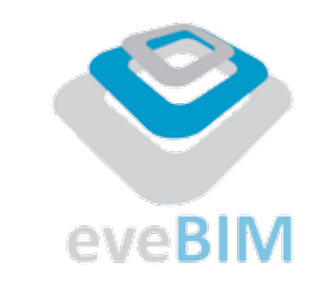

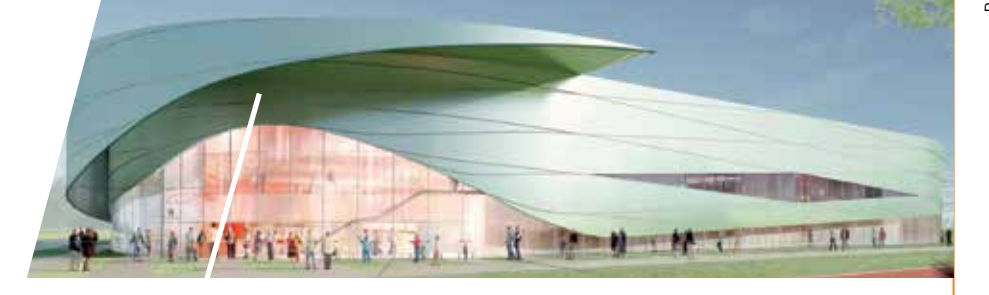

*Les +*

**COLLABORATIF** 

Le format IFC favorise l'interopérabilité entre les acteurs du projet

**STANDARDISÉ** Une centralisation et harmonisation des données

#### **EXHAUSTIF**

Un enrichissement des descriptions géométriques et sémantiques du bâtiment

#### International

Le format IFC normalisé ISO permet d'accéder à des marchés européens et internationaux

#### Public concerné

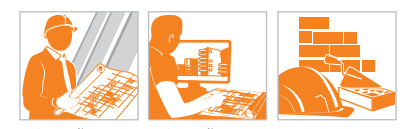

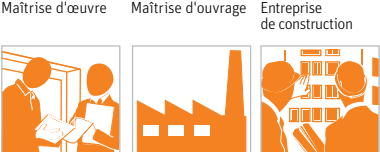

Bureaux d'étude et de contrô Exploitant Industriel

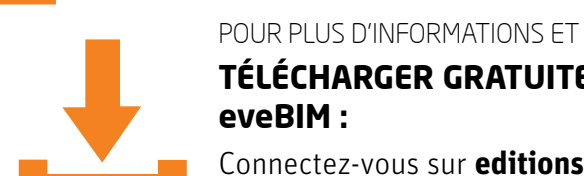

**[télécharger gratuitement](http://editions.cstb.fr/Products/eveBIM-Viewer.html) eveBIM :**

Connectez-vous sur **editions.cstb.fr**

## Module de maquette numérique du bâtiment

# eveBIM

Destiné à tous les acteurs de projet de construction, à l'échelle du bâtiment, eveBIM est l'outil de référence du CSTB pour la visualisation et la compréhension des maquettes numériques BIM (Building Information Model) en format standard IFC.

eveBIM offre une vue de référence aux applications informatiques utilisées par les professionnels de la construction, afin de construire mieux, ensemble et à moindre coût ! Vous pourrez visualiser les données BIM en provenance des différents acteurs d'un projet, en assurer le pré et post processing avec les logiciels de simulation dédiés. Avec eveBIM, l'interopérabilité entre acteurs est concrète !

#### eveBIM offre plusieurs outils d'exploration des maquettes BIM

Visualisation 3D de haute qualité ; Organisation et arborescence des données BIM ; Propriétés IFC détaillées des objets BIM sélectionnés ; Vues en coupes « clipping » ; Possibilité de charger plusieurs fichiers IFC en mode superposition ; Outil de capture d'image ; Outil d'export des propriétés en format Excel.

#### Un gain de temps, un gain de productivité, un gain de qualité !

eveBIM permet une gestion rationnelle et concertée des différents métiers pendant la conception et la construction ; une meilleure exploitation des ouvrages après la construction ; une base de travail en « dernière version » ; la réduction des temps et coûts de production sur le plan global ; une aide pour répondre aux exigences actuelles du développement durable.

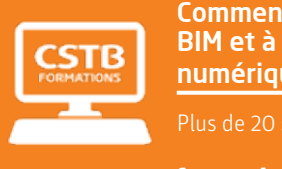

[Comment se former au](http://formations.cstb.fr/Themes/Bim-Et-Maquette-Numerique.html)  BIM et à la Maquette numérique ?

Plus de 20 stages disponibles

**formations.cstb.fr**

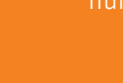

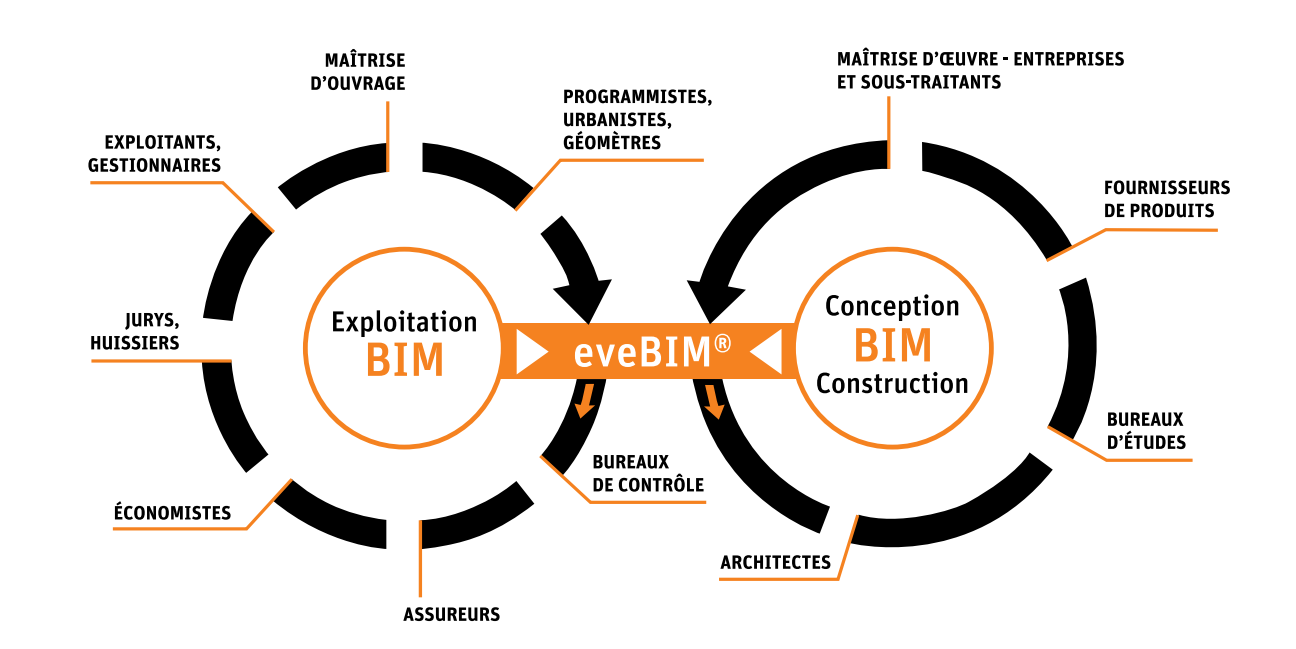

eveBIM®Viewer est un outil gratuit qui permet de facilement diffuser le BIM à l'ensemble des acteurs des projets de construction, tout au long de leur cycle de vie. Basé sur la bibliothèque de programmation eveBIM®SDK, il offre la possibilité de développer des plugins permettant d'étendre encore davantage la diffusion du BIM, en se connectant avec différentes applications et bases de données propres aux acteurs métiers.

Le CSTB accompagne les projets de construction et d'aménagement en déployant des protocoles BIM multi-échelle, adaptés et spécifiques couvrant par exemple la numérisation, la conception, la réalisation voire la concertation, utilisant eveBIM®Viewer pour vérifier et visualiser les maquettes associées.

- **Mise en place de cellules BIM :** accompagnement des maîtrises d'ouvrages (aménageurs, hôpitaux, collectivités, etc.) pour le développement de protocoles BIM d'exploitation, de chartes BIM et cahier des charges BIM pour une nouvelle structuration des échanges de données techniques en interne et avec les partenaires de maîtrise d'œuvre.
- **BIMcheckers :** développement d'applications et plugins eveBIM®Viewer pour la vérification automatique des maquettes openBIM, en conformité à des chartes BIM.
- **Simulations exploitant le BIM :** avec l'ensemble des experts CSTB, mise en place de passerelles BIMtoSIM et SIMtoBIM pour exploiter puis enrichir des maquettes numériques avec des simulations de performance énergétiques, de confort (acoustique, éclairage, thermique), d'impact environnemental (ACV, qualité de l'air, aéraulique, ondes) ou de sécurité (incendie, inondation…)
- **BIM connecté :** développement de plugins eveBIM®Viewer ou d'interfaces openBIM (IFC, CityGML) pour la connexion à des applications et/ou bases de données propriétaires avec le BIM et ses outils, conformément aux protocoles nationaux et aux standards internationaux.
- **Numérisation BIM de l'existant :** en s'appuyant sur les différentes technologies (scanning de plans, télémétrie et scanning laser, photogrammétrie 3D), le CSTB accompagne la mise en place de stratégies de numérisation de l'existant, quelles que soit les échelles – territoire, ville, quartier, bâtiments – intérieur, extérieur, réseaux.

#### **CONTACTEZ-NOUS**

Un interlocuteur privilégié est à votre écoute, pour vous proposer l'accompagnement le plus en ligne avec vos attentes et les spécificités

Éric LEBÈGUE 06 75 19 22 80 [eric.lebegue@cstb.fr](mailto:eric.lebegue@cstb.fr)

# [Prestations eveBIM](http://recherche.cstb.fr/fr/offres/thematiques/numerique/) Prestations eveBIM [certifiante Référents BIM](http://formations.cstb.fr/Formations-Certifiants-BIM.html)

Dans un contexte de transition numérique, le secteur du bâtiment a besoin d'identifier des professionnels maîtrisant le sujet du BIM. Le CSTB Formations, fort de son expertise, a décidé de proposer des parcours de formations certifiants répondant aux problématiques de chaque filière.

Cette reconnaissance Référent BIM garantit un niveau de compétences attesté par une tierce partie spécialiste de la certification, Certivéa.

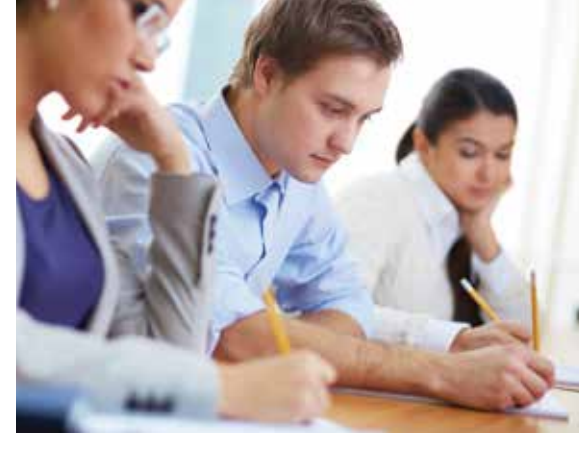

BIM

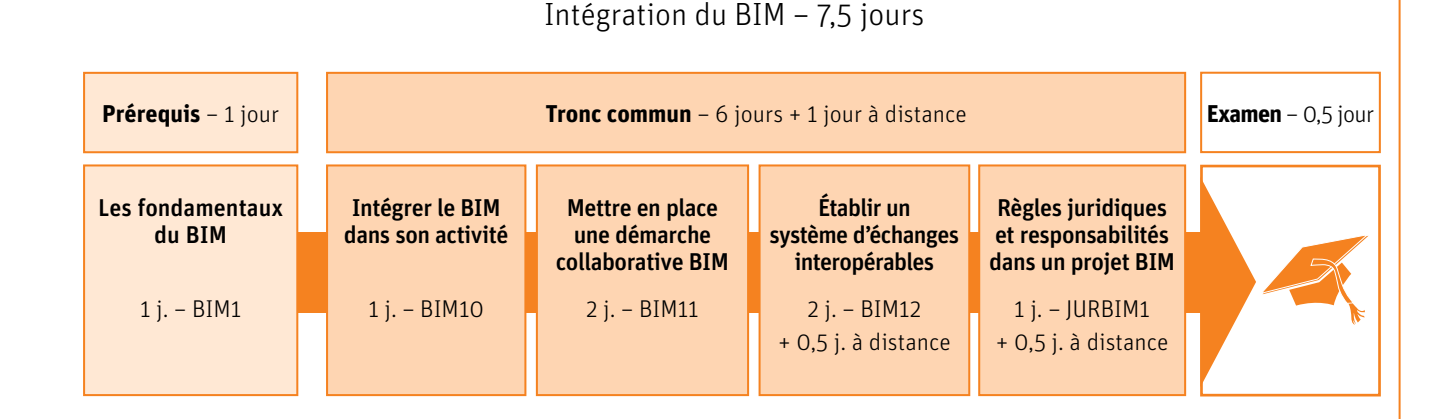

**Référent BIM Niveau 1** 

#### **Référent BIM Niveau 2**

[Applications du BIM – 6,5 jours](http://formations.cstb.fr/Formations-Certifiants-BIM.html)

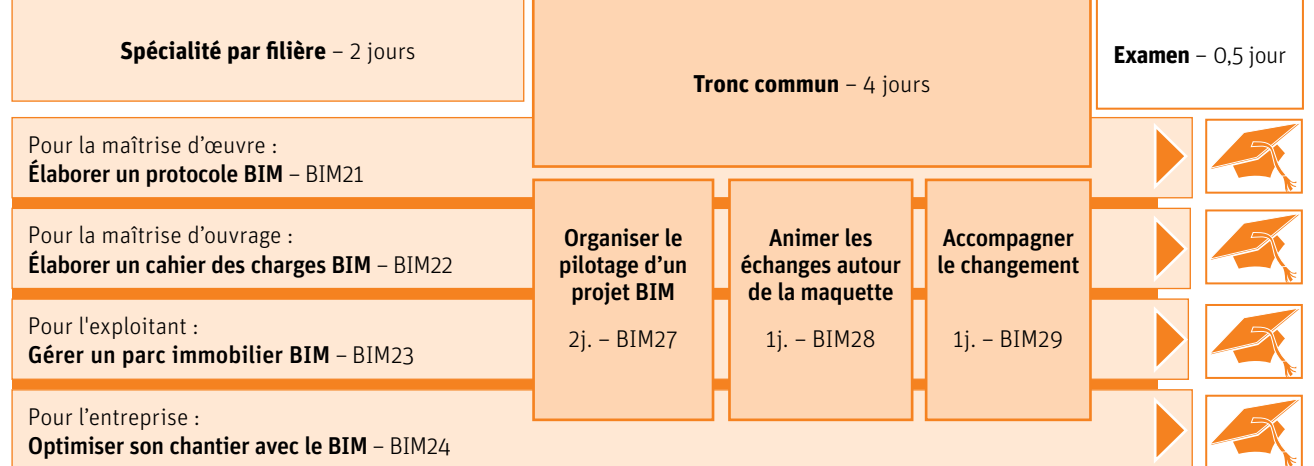

#### **Formations complémentaires :**

Usages et perspectives du BIM urbain – 1j. – BIM0 Élaborer une maquette numérique d'un bâtiment existant – 2j. – BIM41

**Information et inscription** : [cstb-formations@cstb.fr](mailto:cstb-formations@cstb.fr) | 01.40.50.28.61 ou 01.40.50.29.19 | [formations.cstb.fr](http://formations.cstb.fr/Formations-Certifiants-BIM.html) 

BIM

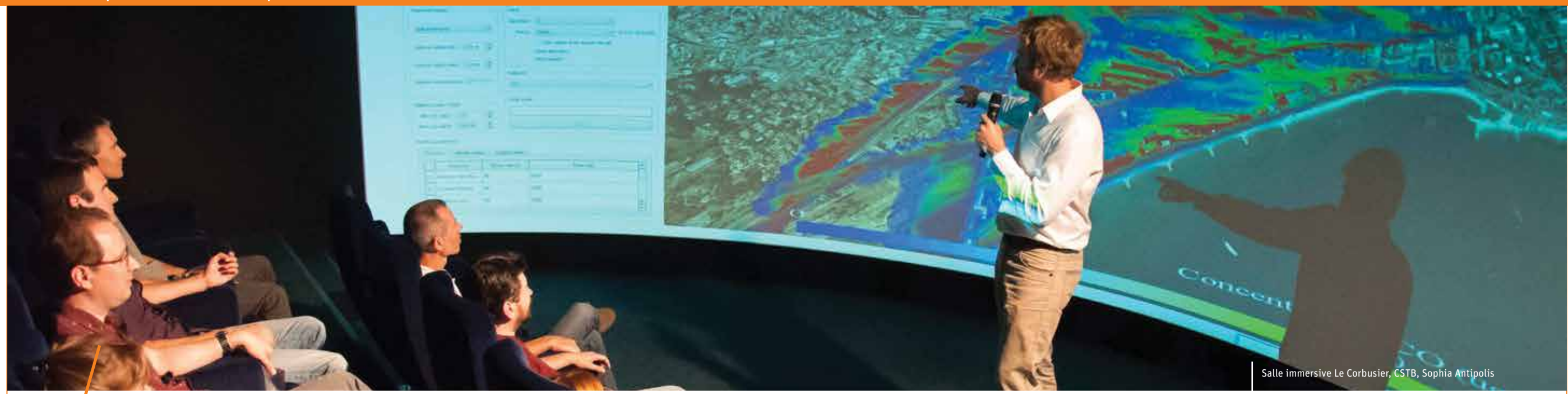

# [Salles immersives](http://www.cstb.fr/plateformes-essais/salle-immersive-le-corbusier/)

Les salles immersives au CSTB, environnements de travail au service des projets.

Le CSTB met à votre disposition ses deux salles immersives (Paris et Sophia Antipolis) et tout son savoir-faire pour servir la qualité de vos projets.

#### Découvrez quelques-uns des usages liés aux salles immersives

#### ■ L'ingénierie concourante : Gagnez du temps !

Synthétisez à chaque phase de conception, les contributions de chaque corps de métier dans une maquette numérique unique, et détectez tout de suite les conflits géométriques et interdisciplinaires. Vous éviterez ainsi les surcoûts et retards en phase de réalisation.

■ L'ingénierie collaborative : Augmentez la qualité de vos projets !

Visualisez simultanément différents scénarii et/ou résultats techniques, et engagez une discussion argumentée visant une meilleure intégration des multiples contraintes de votre projet. Vous pourrez même annoter en direct la maquette pour garder une trace des commentaires.

#### La revue de projet (concertation, show-room,...) : Suscitez l'engouement pour votre projet !

L'immersion dans la maquette numérique permet une compréhension intuitive du projet et de ses contraintes et atouts, y compris par des non spécialistes (investisseurs, élus, habitants/usagers,…). Profitez de cet atout pour convaincre et recueillir des contributions. Vous fédérerez ainsi toutes les parties prenantes autour de votre projet, tout en assurant qu'il

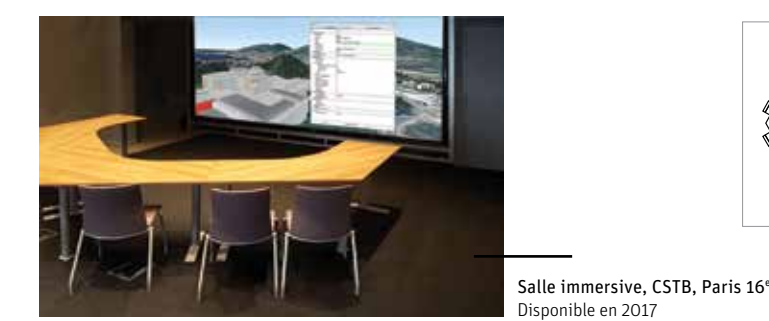

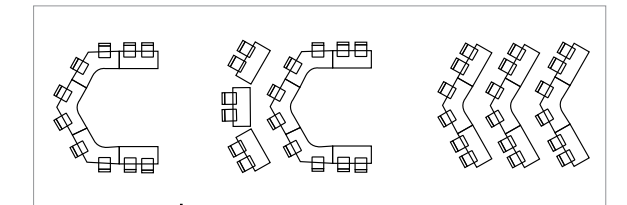

Différentes configurations possibles de la salle immersive de Paris Séance de travail, concertation, revue de projet, show-room…

Consultez également le catalogue CSTB Formations, certains stages seront délivrés en salle immersive !

#### **CONTACTEZ-NOUS**

[Une équipe à votre écoute pour vous orienter vers la salle immersive](http://www.cstb.fr/plateformes-essais/salle-immersive-le-corbusier/) la plus adaptée à vos attentes et aux spécificités de vos projets

[salleimmersive@cstb.fr](mailto:salleimmersive@cstb.fr)

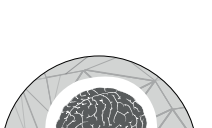

Fonctionnalités

 $S'$ immerger <sup>(1)</sup> dans le projet à toutes  $\sim$  literagir physiquement avec les sera adapté aux attentes. les échelles — acoustiquement, en stéréoscopie $(2)$  – pour mieux le comprendre

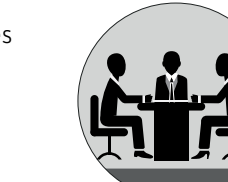

Interagir physiquement avec les collaborateurs et le contenu, pour être plus engagé dans la réunion

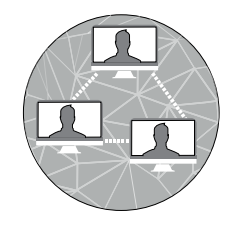

Partager du contenu facilement, en local ou à distance, pour éviter les pertes de temps et se concentrer sur l'essentiel

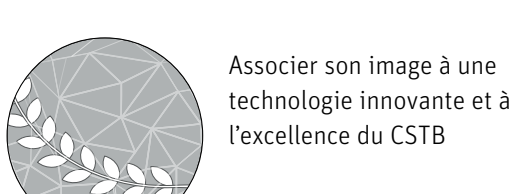

(1) Notamment via l'affichage de maquettes 3D-réalistes et de résultats de simulation (2) Technologie de rendu 3D disponible uniquement sur Paris

BIM

# L'offre éditoriale BIM

BIM

#### BIM & maquette numérique

« Conçu comme un mode d'emploi, ce traité livre toutes les clés pour comprendre les enjeux et la manière dont peuvent s'articuler les diverses compétences, en donnant la parole à la fois à la maîtrise d'ouvrage, à la maîtrise d'œuvre et aux entreprises » *Les cahiers techniques du bâtiment, Le Moniteur*.

Mode collaboratif de conception et de réalisation appliqué au bâtiment, le BIM s'est aujourd'hui imposé à la filière. On sait qu'il repose sur l'emploi d'outils logiciels dédiés permettant l'interopérabilité entre les différents intervenants d'une opération de construction. On en attend de nombreux gains en termes de temps, de coûts, de réduction des malfaçons et d'exploitation rationnelle du bâtiment une fois livré. Quelle qu'en soit sa traduction, l'expression va ainsi très au-delà de la représentation graphique du bâtiment pour désigner sa base de données : Building Information Model, Modeling, ou encore Management, on peut y lire aussi Bâtiment et Informations Modélisés.

Les différents aspects de cette révolution toujours en cours dans le bâtiment sont développés un à un dans cette deuxième édition, actualisée et enrichie de nouveaux chapitres.

Les deux directeurs de l'ouvrage, dont le point de vue et l'expérience sont complémentaires, sont l'un et l'autre experts de la maquette numérique depuis son apparition.

**2e édition 2015** 764 p. / 19 x 23 cm Réf. K01-01 71,09 € HT **75€TT** 

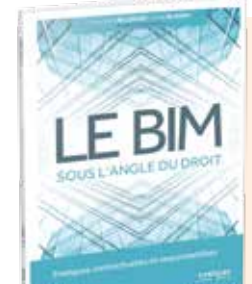

#### **Le BIM sous l'angle du droit**

niveaux les pratiques contractuelles traditionnelles des marchés de maîtrise d'œuvre et de travaux.

Ce sont des solutions juridiques nouvelles qui, en conciliant l'évolution des technologies avec les contraintes des opérations de construction, publiques et privées, permettront au BIM de prendre l'ampleur voulue.

Ce guide met en exergue les conséquences induites par l'adoption du BIM. Pour chacune des phases de la préparation puis de l'exécution d'une opération de construction, il donne les conseils nécessaires pour rédiger les documents contractuels.

**1ère édition 2016** 192 p . / 17 x 24 cm **Nouveauté**

Réf. K01-04

36,97<sup>€ HT</sup> **39€TT** 

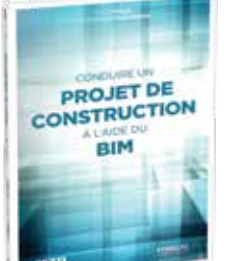

#### **Conduire un projet de construction à l'aide du BIM**

Rédigé par deux experts, cet ouvrage synthétique et abondamment illustré offre une description complète du BIM et de ses applications en un petit volume facile à consulter et rapidement assimilable.

Il met à disposition toute la marche à suivre pour appliquer le BIM qui sert à regrouper toutes les informations d'un projet de construction, de sa conception à son exploitation en passant par sa réalisation sur le chantier jusqu'à sa gestion, en un modèle numérique complet opérant la synthèse des interventions de tous les professionnels.

88 p. / 16 x 24 cm Réf. K01-02 20,86 € H

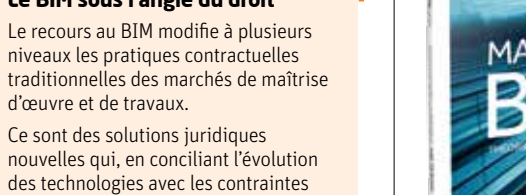

#### **Manuel BIM Théorie et applications**

Ce guide comporte théorie et exemples d'application. C'est à ce jour le seul livre de ce type sur le sujet en français. L'auteur propose une vue transversale, experte et sincère de l'état du BIM. Il s'agit avant tout d'un ensemble de principes, de solutions et d'expériences.

Ce livre offre des niveaux de lecture différents : ceux qui souhaitent tenter une première approche du BIM y trouveront les caractéristiques principales du processus. Quant à ceux qui ont plus d'expérience, ils disposeront d'informations précises touchant aux méthodologies de projets.

#### **1ère édition 2015** 256 p. / 17 x 24 cm Réf. J04-01 33,18 € HT **35 € TTC**

#### **Management et collaboration BIM**

En quatre « leçons » l'auteur dévoile l'anatomie complète du travail collaboratif rapporté au contexte du nouveau mode projet BIM-PLM (Building Lifecycle Management), ses éléments et leurs relations : Qu'est-ce que l'agir organisationnel et

collaboratif ? Comment les récents apports de la sociologie pragmatique permettent-ils de construire la collaboration ? Comment les processus BIM et PLM mobilisent-ils les nouvelles pratiques

collaboratives ? Quelles sont les composantes humaines et organisationnelles mais aussi technologiques et économiques du travail

1<sup>ère</sup> ÉDITION 2015 a 2015 a 2015 a 2018 et à distance ?

27,49 <sup>€ H</sup> **29 € TTC**

**Nouveauté**

**MANAGEMENT** E COLLABORAT

**22 € TTC 1ère édition 2016** 208 p. / 17 x 24 cm Réf. J04-02

# et villes Bâtiments et villes Bâtiments<br>durables

Pour plus

d'informations sur les logiciels

**Bâtiments et villes durables**

[Connectez-vous sur :](http://editions.cstb.fr/Themes/EnergieEnvironnement.html)  **editions.cstb.fr**

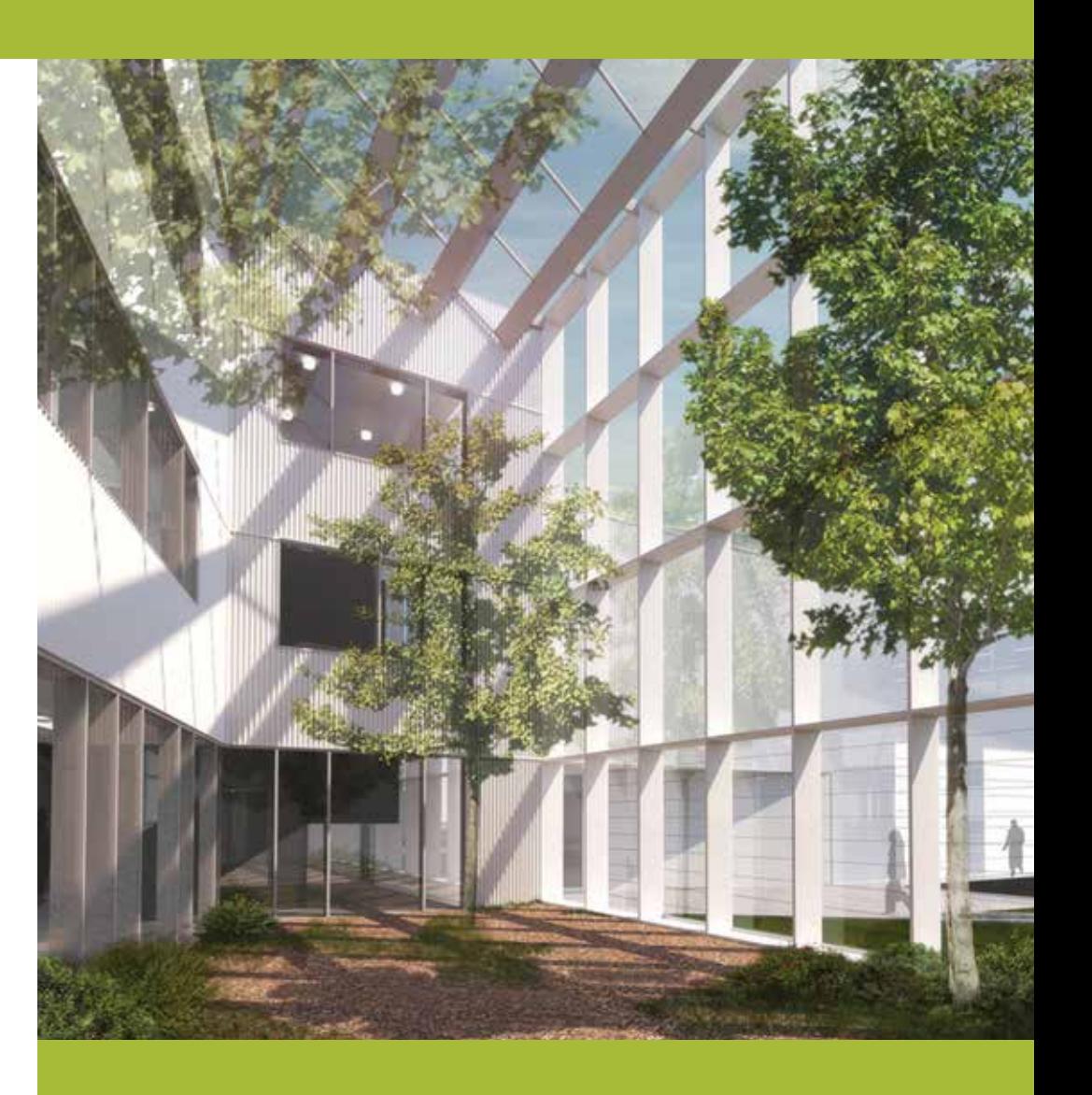

#### Bâtiments et villes durables

Qu'est-ce qu'un bâtiment durable ? Qu'est-ce qu'une ville durable ?

Il s'agit d'un environnement de vie qui répond aux attentes des usagers que ce soit en termes de santé, de confort ou de respect de l'environnement.

Le cadre de référence évolue pour s'inscrire dans une démarche plus globale. Le périmètre n'est plus seulement conditionné à la performance énergétique mais s'inscrit désormais dans une approche multicritères

Pour répondre à ces évolutions, le CSTB vous propose des solutions logicielles métiers, des formations et des prestations d'accompagnement enjeux énergétiques et environnementaux.

8

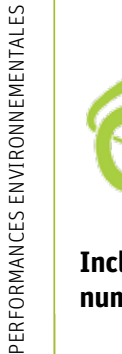

# *Les +*

#### réglementaire

Intègre le nouveau référentiel sur la performance environnementale des bâtiments neufs (PEBN) et le Label BBCA

#### Accessible en ligne

Évolution continue de l'outil. Lien avec la base de données INIES

#### **MODULAIRE**

Différents modes de description du bâtiment et des contributeurs (du simple au détaillé)

#### **COLLABORATIF**

Partagez vos projets et vos données avec vos équipes de conception

#### **SYNTHÉTIQUE**

Exportez vos résultats au format Excel dossiers d'évaluation ou de labellisation

#### Public concerné

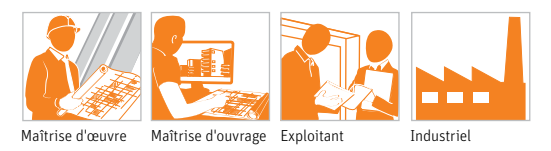

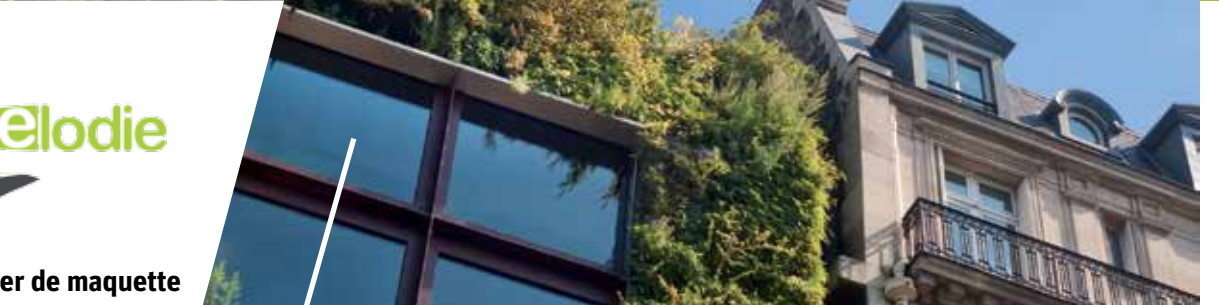

# [Logiciel d'évaluation de la Performance](https://boutique.cstb.fr/analyse-du-cycle-de-vie/38-elodie.html)  Globale des bâtiments

# ELODIE

Avec une interface graphique conviviale et fonctionnelle, ELODIE est un outil collaboratif permettant de réaliser l'Analyse du Cycle de Vie (ACV) d'un ouvrage qu'il soit tertiaire ou résidentiel.

#### Éco-concevoir vos bâtiments

Contribuer à l'expérimentation nationale sur la performance environnementale des bâtiments neufs (PEBN) et préparer la future réglementation

Calculer l'énergie grise, les émissions de gaz à effet de serre, les déchets générés, les consommations d'eau, etc sur l'ensemble du cycle de vie de l'ouvrage

#### Optimiser les performances environnementales d'un bâtiment

Identifier, calculer et améliorer l'impact environnemental d'un bâtiment induit par : les produits de construction et équipements, les consommations d'énergie d'exploitation, les consommations et rejets d'eau, la phase chantier, les déplacements des usagers, les déchets d'activités.

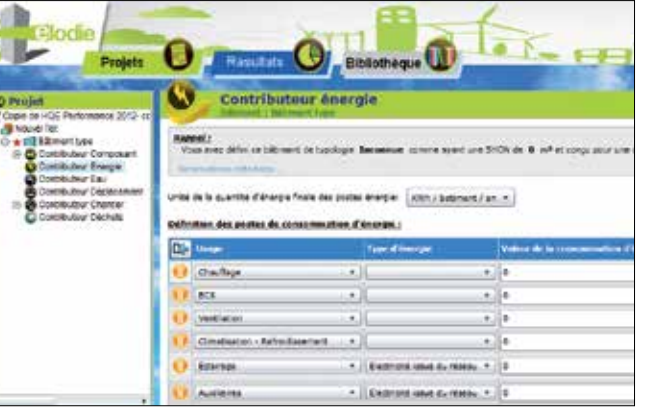

#### Modélisation des contributeurs du cycle de vie : le contributeur Énergie Impacts environnementaux liés aux consommations d'énergie pendant la phase d'utilisation du bâtiment. Il prend en compte les postes de consommations réglementaires (éclairage, chauffage, etc.) et les postes de consommations non réglementaires, dites « spécifiques » liées au bâti et au non bâti.

#### Réaliser et valoriser une étude environnementale

- Un outil de modélisation esthétique et fonctionnel
- Permet l'application des règles du référentiel sur la performance environnementale des bâtiments neufs (PEBN)
- Associer des données environnementales de produits génériques ou spécifiques
- Valoriser un projet avec des graphiques clairs et professionnels
- Évaluer sa performance dans le label énergie-carbone et se positionner dans l'observatoire national des performances environnementales des bâtiments
- Le module ELODIE-BBCA vous permet d'appliquer le référentiel Bâtiment Bas Carbone pour la labellisation BBCA.

#### Utiliser la maquette numérique eveBIM-ELODIE

La maquette numérique eveBIM vous permet de préparer un projet pour import dans le logiciel ELODIE, au format IFC.

- Augmentation de votre rentabilité et compétitivité en améliorant la qualité de vos ouvrages et études
- Description rapide et détaillée des composants du bâtiment à partir de la maquette numérique
- Association des données environnementales depuis l'interface eveBIM-ELODIE
- Compatibilité avec les logiciels BIM certifiés IFC 2X3 CV2.0-Arch - export (ArchiCAD, Allplan, Revit par exemple)
- Export de l'étude et de ses résultats directement dans ELODIE.

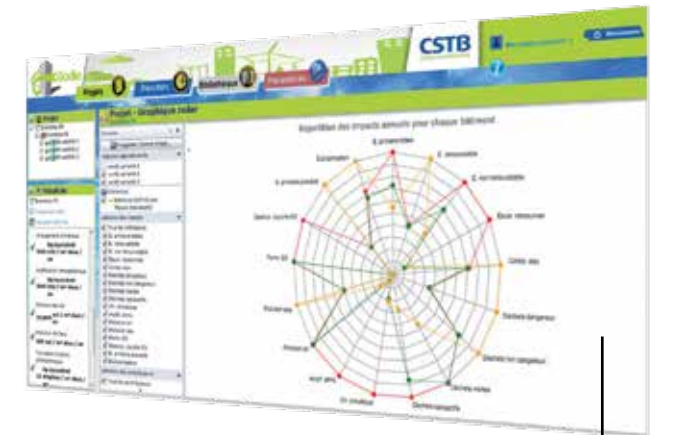

Visualisation des résultats à l'échelle du projet : Graphique Radar Cette visualisation vous permet de voir la répartition des impacts annuels pour chaque bâtiment. Vous pouvez moduler l'affichage des résultats en fonction des bâtiments, des indicateurs d'impacts environnementaux et des contributeurs sélectionnés.

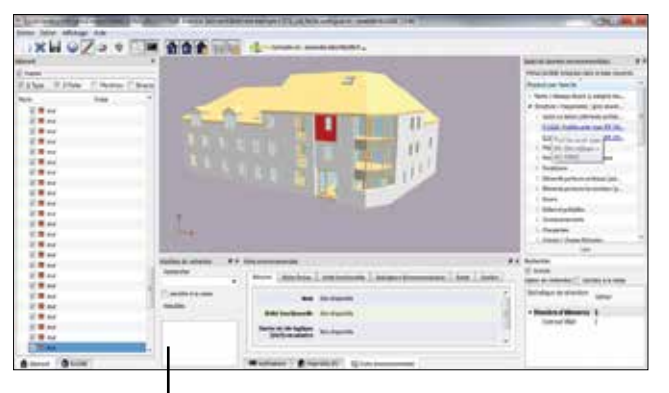

Maquette numérique au format IFC

- Réglementation Énergie-Carbone, ce que cela change pour vous !
- Remplacera à terme la RT 2012 actuellement en vigueur et nécessitera un outil d'ACV tel que Elodie
- S'appliquera à la construction des bâtiments neufs
- Limitera l'impact environnemental des constructions en introduisant 2 indicateurs : la consommation d'énergie non renouvelable, l'impact carbone du bâtiment durant son cycle de vie.

#### **ELODIE intègre la fonction de réalisation d'une étude E+ C- dans le cadre de l'expérimentation PEBN**.

**Configuration recommandée :** QuadCore Intel i7 ou AMD FX / 8 Go de mémoire vive / Carte graphique [1GB Direct X11 / Windows 7 \(ou plus\) 64bits, avec les](https://boutique.cstb.fr/analyse-du-cycle-de-vie/38-elodie.html)  Services Packs. Disponible en français et en anglais.

Service accessible en ligne.

Plus d'infos sur [www.batiment-energiecarbone.fr](http://www.batiment-energiecarbone.fr/)

[Pour aller plus loin :](http://editions.cstb.fr/Products/Elodie.html) Connectez-vous sur **editions.cstb.fr**

Pour Commander : Connectez-vous sur **boutique.cstb.fr**

**licence d'abonnement** ELODIE + eveBiM viewer 1 an, 1 utilisateur Réf. L20-A L21-A  $1250$ <sup> $E$  HT</sup> **[1500€ TTC](https://boutique.cstb.fr/analyse-du-cycle-de-vie/38-elodie.html)**

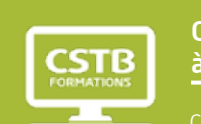

Comment se former à ELODIE ?

[Codes stages ENV36,](http://formations.cstb.fr/formations/Realiser-une-Analyse-du-Cycle-de-Vie-avec-ELODIE.html) [eACV](http://formations.cstb.fr/formations/Decouvrir-l-Analyse-du-Cycle-de-Vie.html)

**[formations.cstb.fr](http://formations.cstb.fr/)**

Performances environnementales

PERFORMANCES ENVIRONNEMENTALES

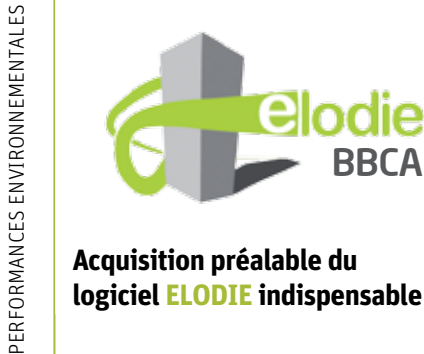

Performances environnementales

**[Acquisition préalable du](https://boutique.cstb.fr/thermique/274-elodie-bbca.html)  logiciel ELODIE indispensable**

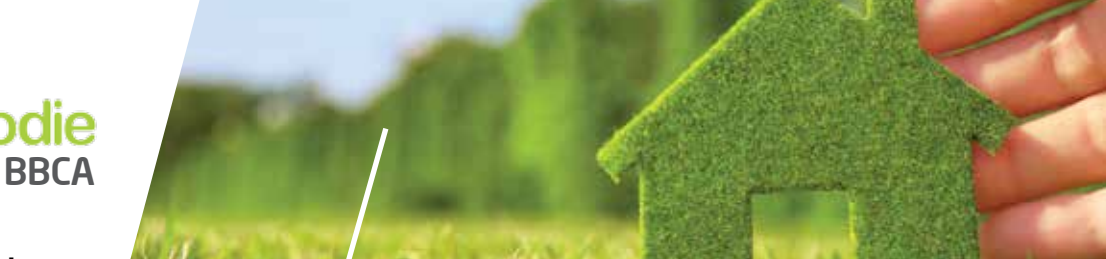

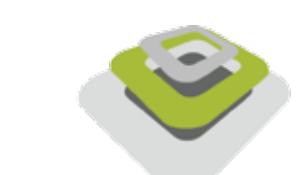

# eveBIM - ELODIE

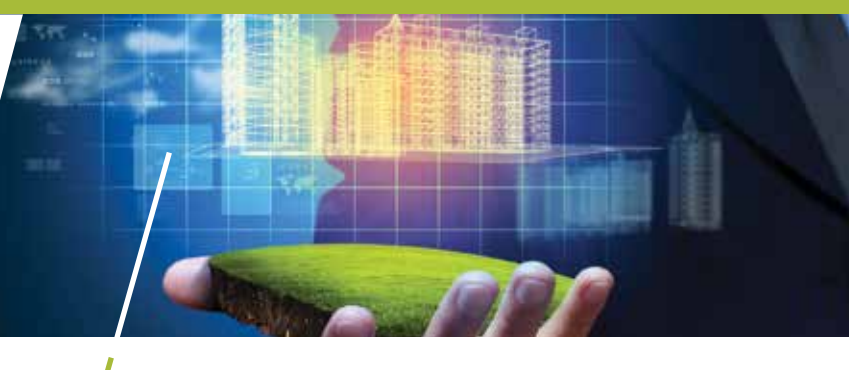

Outil de prédilection pour la [construction de Bâtiment Bas Carbone](https://boutique.cstb.fr/thermique/274-elodie-bbca.html)

# ELODIE BBCA

Réussir la mise en place d'une construction Bas Carbone avec ELODIE BBCA, l'outil de prédilection reconnu par l'Association BBCA ! Complémentaire au logiciel de la Performance Globale des bâtiments ELODIE, le module ELODIE BBCA permet de modéliser un bâtiment en renseignant les différents contributeurs aux impacts environnementaux exigés par le référentiel Bâtiment Bas Carbone pour obtenir la labellisation BBCA.

#### ELODIE BBCA répond à un enjeu : réduire l'empreinte carbone du bâtiment

Les émissions de gaz à effet de serre sont la principale cause du réchauffement climatique dans le monde. En France, le secteur du logement, à lui seul, représente 27% de l'empreinte carbone de la France, ce qui positionne le secteur du bâtiment comme premier secteur le plus émissif en CO2 devant les transports (Source : CGDD 2010). L'évolution de la règlementation thermique a permis d'améliorer considérablement l'efficacité énergétique du bâtiment. Toutefois, la performance environnementale ne doit pas seulement se résumer à cela. Elle doit s'intéresser, en premier lieu, aux émissions de carbone sur l'intégralité du cycle de vie, de la construction à l'exploitation, jusqu'à la fin de vie. L'objectif global est de réduire l'empreinte carbone du bâtiment par 2. Le label BBCA est entré en vigueur en mars 2016. Il atteste de l'exemplarité d'un bâtiment en matière d'empreinte carbone. Les certificateurs reconnus pour délivrer ce label BBCA sont : Certivéa, Cerqual et Promotelec Services.

> **Configuration recommandée :** QuadCore Intel i7 ou AMD FX / 8 Go de mémoire vive / Carte graphique 1GB Direct X11 / Windows 7 (ou plus) 64bits, avec les Services Packs. Disponible en français et en anglais [Service accessible en ligne. L'acquisition préalable](https://boutique.cstb.fr/thermique/274-elodie-bbca.html)  du logiciel ELODIE est indispensable

#### Le Label BBCA valorise toutes les démarches Bas Carbone d'un bâtiment

Construction (mixité intelligente des matériaux, sobriété de la conception) ; Exploitation (énergie faiblement carbonées, ENR) ; Stockage Carbone (présence de matériaux bio-sourcés) ; **Économie circulaire** (présence de matériaux recyclables ou conception facilitant la transformation ou la démontabilité).

#### Préparez la labellisation BBCA avec le module ELODIE BBCA

- Modélisez un bâtiment en renseignant les différents contributeurs aux impacts environnementaux exigés par le référentiel Bâtiment Bas Carbone pour obtenir la labellisation BBCA
- Évaluez en quelques clics l'empreinte carbone de votre projet et vérifiez aisément le niveau de labellisation BBCA atteint.

[Pour aller plus loin :](http://editions.cstb.fr/Products/ElodieBBCA.html) Connectez-vous sur **editions.cstb.fr**

Pour Commander : Connectez-vous sur **boutique.cstb.fr**

309<sup>€ HT</sup> **370,80€ TTC** **BBCA** abel BBCA **BBCA Performant** (F) kg eq CO<sub>1</sub> /m<sup>3</sup> SDA kg eq CO<sub>3</sub>/m<sup>2</sup> 5DP  $88.7$ kg de mátière bios

Calcul du nombre de points BBCA atteignables par le projet pour garantir la labellisation BBCA

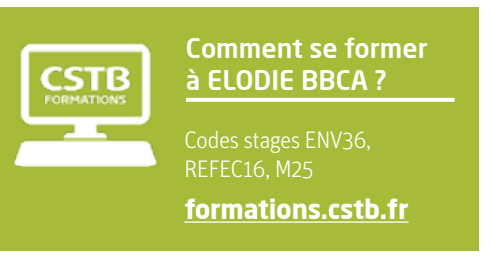

# Module de maquette numérique du bâtiment pour le logiciel ELODIE

# [eveBIM-ELODIE](http://editions.cstb.fr/Products/eveBim-Elodie.html)

Destiné aux acteurs de la construction soucieux de répondre au mieux aux exigences de la démarche HQE, la maquette numérique du bâtiment eveBIM-ELODIE facilite l'import des calculs d'impacts environnementaux dans un projet réalisé avec le logiciel ELODIE et favorise l'interopérabilité entre les acteurs d'un projet de construction, grâce au format de fichiers IFC (fichiers d'échange ISO 10303-21), communément utilisé dans l'industrie du bâtiment.

#### L'interopérabilité, un avantage pour les professionnels de la construction

Basée sur le référentiel unique et partagé entre tous les acteurs, la maquette numérique (BIM en anglais : Building Information Model) est présente de la phase de conception à l'exploitation d'un bâtiment. à l'aide du standard IFC, toutes les applications de construction peuvent communiquer entre elles. La maquette numérique permet de définir l'ensemble des objets du bâtiment : représentation 3D ainsi que toutes ses propriétés. Elle permet d'identifier clairement la composition d'un bâtiment et de le décomposer virtuellement.

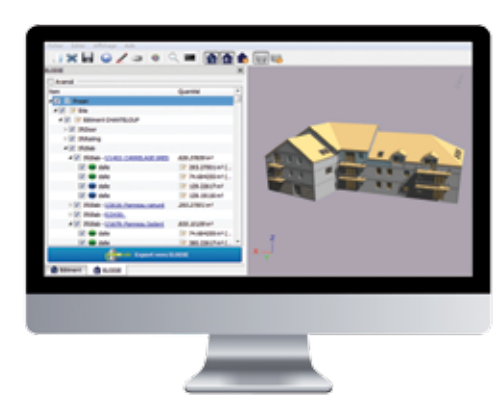

#### Un gain de temps, un gain de productivité

Grâce à eveBIM-ELODIE, vous diminuez le temps passé à la saisie dans le logiciel d'analyse de cycle de vie ELODIE et augmentez votre temps pour l'analyse et l'optimisation de votre projet. eveBIM-ELODIE permet de préparer un projet pour l'import dans le logiciel ELODIE. Augmentez votre rentabilité et votre compétitivité en améliorant la qualité des ouvrages et vos études. Avec la fonction IFS d'eveBIM-ELODIE vous diminuez considérablement le temps passé à la saisie des quantités et des métrés associés aux FDES et par conséquent, la génération de vos documents, en vous demandant moins d'effort.

#### Les étapes du processus d'utilisation d'eveBIM-ELODIE

- Connexion avec login/pass à un compte ELODIE
- Chargement d'une maquette numérique BIM au format IFC
- Synchronisation avec la dernière version de la base INIES des FDES et des fiches personnelles ELODIE
- Association des FDES aux objets BIM
- Récupération automatique des quantités et métrés IFC associées aux FDES avec possibilité d'ajustement et de modification par l'utilisateur
- Export vers ELODIE pour un calcul global sur le bâtiment.
- Pour aller plus loin : Connectez-vous sur **editions.cstb.fr**

Pour Commander : Connectez-vous sur **boutique.cstb.fr**

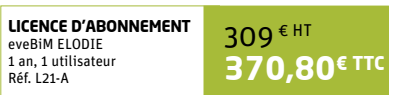

**Configuration recommandée :** [Processeur : PC / Mémoire : 512 Mo / Ecran SVGA - Résolution 1 024 x 768 / Windows 7](http://editions.cstb.fr/Products/eveBim-Elodie.html)  (ou plus) / Reader PDF / Plug-in Microsoft Silverlight. Disponible en français.

Module inclus dans la licence de base ELODIE (Pack ELODIE + eveBIM ELODIE). Pour un achat séparé, l'acquisition préalable du logiciel ELODIE est indisp

**licence d'abonnement**

1 an, 1 utilisa Réf. L25-A

Fiable

Issu de 25 années de recherche

Un outil validé par les normes

permettant d'intégrer les systèmes et équipements énergétiques les plus

collaborative au CSTB

*Les +*

réglementaire

internationales

Modulable

récents

Public concerné

Maîtrise d'œuvi

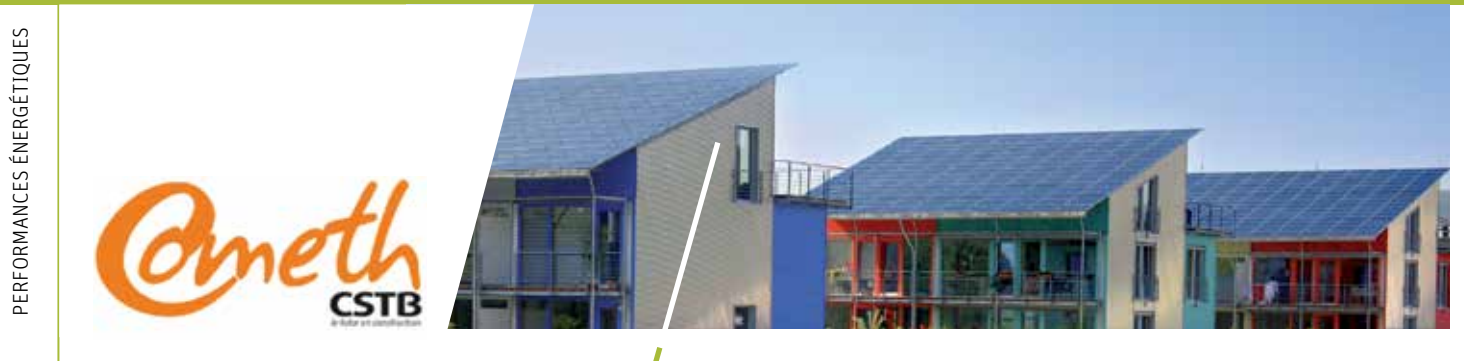

## [Moteur de calcul pour la simulation](http://editions.cstb.fr/Products/Cometh.html)  énergétique dynamique

# COMETH

Le cœur de calcul pour la modélisation énergétique et le confort thermique COMETH est un simulateur énergétique dynamique au pas de temps horaire.

Il sert de base à la réglementation thermique et permet le calcul sans conventions réglementaires des besoins pour l'enveloppe et des consommations d'énergie pour le chauffage, le refroidissement, l'eau chaude sanitaire, de l'éclairage et des auxiliaires tels que les pompes et les ventilateurs.

Il permet également d'apprécier le confort thermique.

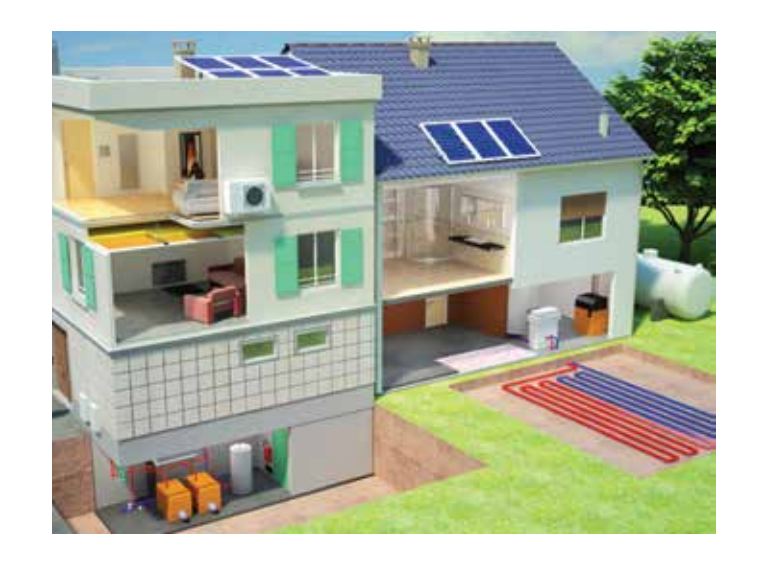

#### Le savoir-faire du CSTB capitalisé dans un cœur de calcul

Issu de 25 années de recherche collaborative au CSTB, COMETH permet d'effectuer une simulation énergétique dynamique du bâtiment rapide basée sur un cœur de calcul robuste et ouvert, permettant d'intégrer les systèmes et équipements énergétiques les plus récents.

Entièrement et facilement paramétrable grâce à des jeux de données simplifiés et compatibles avec les jeux de données réglementaires, il permet d'effectuer des calculs pour tous types de bâtiments, des plus simples aux plus complexes en moins d'une seconde pour une simulation annuelle. COMETH contient une large collection de modèles de systèmes et d'équipements et permet l'utilisation et le développement de plug-ins compatibles avec les titres V extensions dynamiques de la RT2012. Cet outil est validé par les normes internationales. Lionel Bertrand

# En fonction de votre profil et de votre projet, découvrez comment intégrer COMETH !

#### COMETH, intégré dans un logiciel thermique

Vous êtes éditeur de logiciels ou industriel et vous souhaitez intégrer COMETH dans vos produits ou vos services, contactez-nous.

Ces éditeurs de logiciels diffusent COMETH dans leurs outils de calcul thermique :

Logiciels PERRENOUD

CYPE

#### COMETH, adapté aux besoins d'un projet

Le CSTB accompagne votre entreprise pour intégrer COMETH à vos projets. Si vous souhaitez réaliser un outil ou un service spécialisé pour votre entreprise ou vos clients, contactez-nous.

Les entreprises qui nous ont déjà fait confiance pour codévelopper leur projet :

- Direct Energie
- Adrien
- Energie Perspective
- Smartdiag Izigloo
- Promotelec
- Auto-consommation PV

#### COMETH, pour les acteurs de la recherche

Le cœur de calcul est mis à disposition aux étudiants et chercheurs universitaires en open source pour une utilisation non commerciale et non lucrative, contactez-nous.

#### COMETH, un outil adaptable et extensible

Pour la garantie de la performance dans les ouvrages ou pour intégrer vos systèmes ou méthodes dans COMETH, contactez-nous.

- COMETH adapté à la garantie de performance :
- Méthode REPERE
- Des modules d'extension de COMETH :
- Pour le calcul de nouveaux indicateurs
- Pour la modélisation de systèmes innovants
- Pour l'analyse de sensibilité

#### **CONTACTEZ-NOUS**

[Pour plus d'informations sur COMETH, connectez-vous sur](http://editions.cstb.fr/Products/Cometh.html) **editions.cstb.fr**

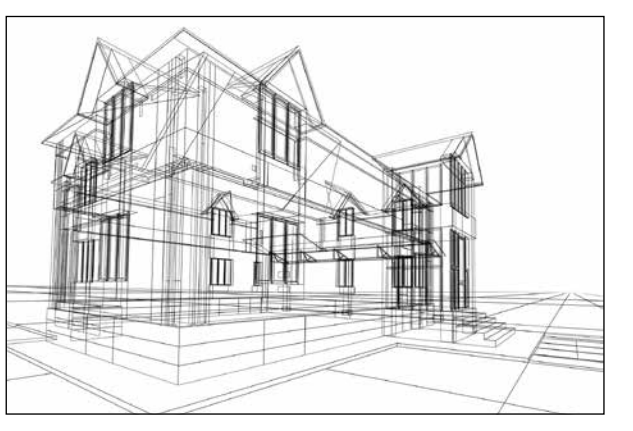

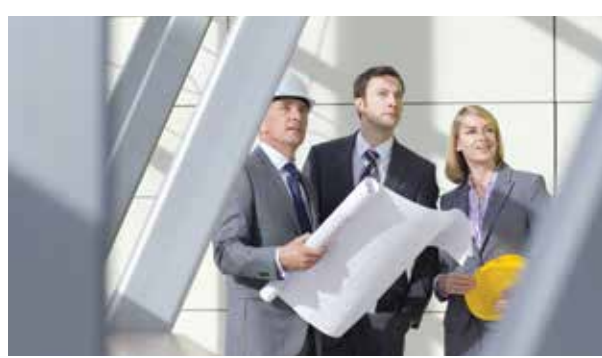

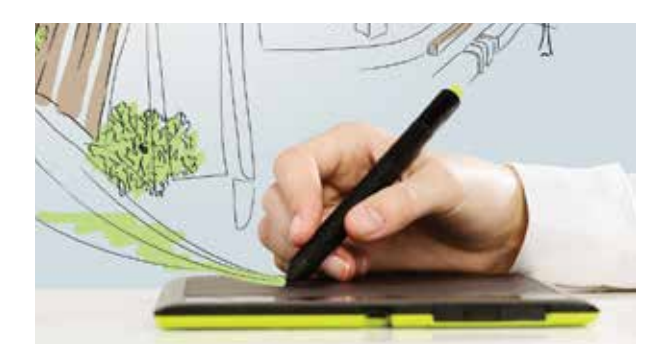

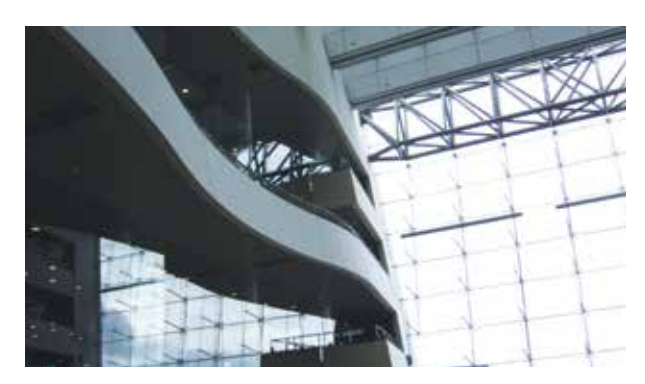

**[lionel.bertrand@cstb.fr](mailto:lionel.bertrand@cstb.fr)**

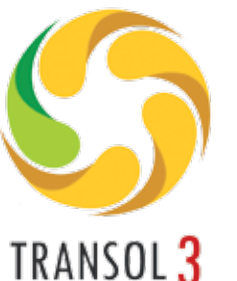

prédictif

*Les +*

International

**OPTIMISATION** 

**MULTILINGUE** 

Public concerné

Maîtrise d'œuvre Industrie

espagnol et catalan

variables

Fiable

Études paramétriques sur plusieurs

Base de données climatiques mondiale

Moteur de calcul de simulation dynamique de référence, TRNSYS

Pré-dimensionnement automatique

Français, anglais, allemand, italien,

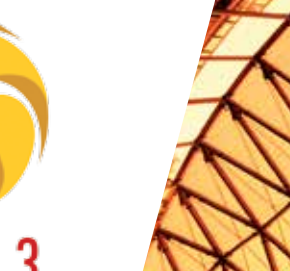

[Outil de calcul des systèmes solaires](https://boutique.cstb.fr/thermique/51-transol.html)  thermiques

# TRANSOL

TRANSOL est un outil prédictif des performances thermiques des installations d'eau chaude et de climatisation solaires dans l'habitat individuel, collectif et tertiaire. Principalement destiné aux bureaux d'études et aux installateurs thermiques, le logiciel TRANSOL est fortement plébiscité par les universités et centres de formation pour une utilisation à des fins pédagogiques.

#### Configurez votre projet en toute simplicité

TRANSOL permet de dimensionner en toute simplicité les systèmes thermiques solaires suivants :

- Eau chaude sanitaire
- Climatisation solaire
- Chauffage de piscine couverte et extérieure
- Chauffage de bâtiment
- Production d'eau chaude industrielle

Pour construire votre projet, le logiciel TRANSOL vous offre la possibilité d'étudier jusqu'à 35 configurations d'installations solaires générant plus de 160 variantes.

Un assistant performant intégré au logiciel vous aide à sélectionner le système ou type d'habitation de votre projet et à renseigner les paramètres principaux, étape par étape.

De plus, un mécanisme de pré-dimensionnement automatique optimise votre système dès sa création.

En toute liberté ou accompagné de l'assistant, choisissez les composants de votre installation à partir de nombreuses bases de données :

- Capteurs solaires
- Ballons
- Isolants
- Appoints électriques et hydrauliques
- Échangeurs de chaleur
- Machines à absorption et adsorption

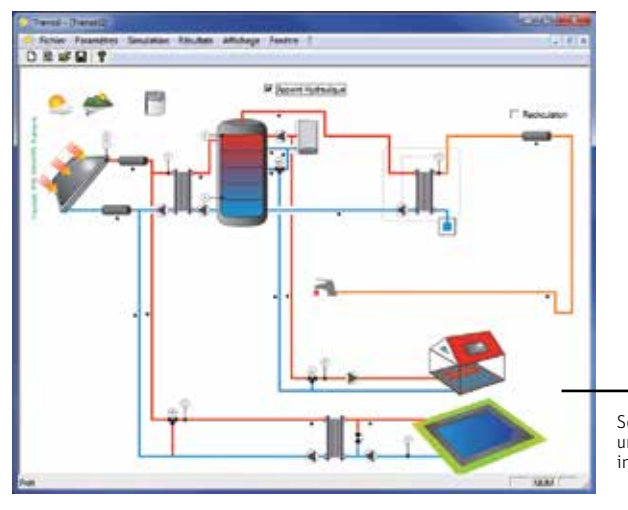

Le logiciel TRANSOL intègre les dernières versions de matériels disponibles et testés afin de rendre vos simulations toujours plus précises et plus rapides.

Il intègre une large base de données climatique mondiale comprenant plus de 6 000 stations météo vous permettant ainsi de simuler le comportement d'une installation n'importe où dans le monde.

Sélection et paramétrage des éléments pour une installation solaire, à l'aide de l'assistant intégré à TRANSOL

#### Simulez le comportement de votre système avec le moteur de calcul de simulation dynamique de référence, TRNSYS

Le logiciel TRANSOL utilise la puissance du moteur de simulation dynamique TRNSYS pour réaliser une analyse paramétrique, fiable et précise. L'étude paramétrique permet de comparer différentes variantes d'une même installation, sans ressaisir toutes les données d'entrée. L'utilisateur peut ainsi faire varier automatiquement le nombre de capteurs, le modèle de capteur, l'orientation, l'inclinaison ainsi que le volume du ballon solaire.

#### Optimisez la performance thermique de votre projet grâce à un rapport de simulation précis

TRANSOL établit une évaluation thermique de votre projet. Vous pouvez visualiser les résultats sous 3 dimensions :

- Bilans énergétiques
- Bilans environnementaux
- Suivi des températures

Grâce aux résultats de la simulation effectuée par TRNSYS, le logiciel TRANSOL génère un rapport de simulation précis et détaillé, sous format Excel, présentant tous les résultats énergétiques de la simulation sous forme de tableaux et de graphiques, répartis en 7 onglets :

- Description : rappel du système simulé et description de l'installation
- Besoins : les besoins énergétiques en ECS
- Balance : la balance énergétique du système simulé fraction solaire, consommations des appoints, etc.

Disponible en plusieurs langues : français, anglais,

italien, espagnol, allemand.

- Efficacité : efficacité globale du système
- Pertes : les pertes pour chaque partie du système tuyaux, ballons, etc.
- Économie : l'analyse économique du système investissement, consommations, bilan, etc.
- Parasites : les consommations parasitiques pompes, appoints, etc.

[Pour aller plus loin :](http://editions.cstb.fr/Products/TRANSOL.html) Connectez-vous sur **editions.cstb.fr**

Pour Commander : Connectez-vous sur **boutique.cstb.fr**

**Acquisition de licence** TRANSC<br>1 poste Réf. L15-A  $610$ <sup> $E$  HT</sup> **732€ TTC** **Configuration recommandée :** Processeur : PC Pentium [1 GHz / 512 Mo de mémoire vive / Écran SVGA - Résolution](https://boutique.cstb.fr/thermique/51-transol.html)  1 024 x 768 / Systèmes d'exploitation supportés : Windows 2000® XP®/ Vista®/ 7® et + **[formations.cstb.fr](http://formations.cstb.fr/)**

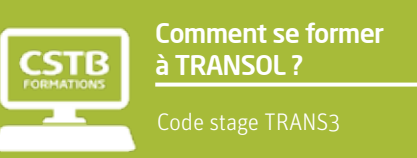

16 17

Performances energétiques

PERFORMANCES ENERGÉTIQUES

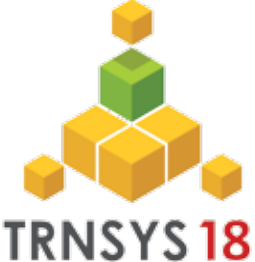

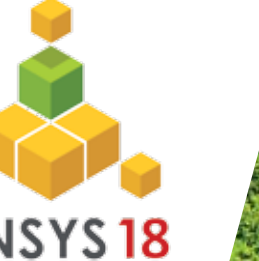

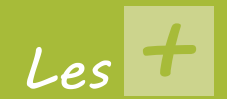

#### **MODULAIRE**

Simuler des nouveaux composants, des systèmes et des concepts énergétiques très variés, sur-mesure

#### Innovant

Géométrie 3D intégrée pour la modélisation thermique des bâtiments

#### **COLLABORATIF**

Possibilité d'échanger ses résultats avec d'autres utilisateurs

#### **ERGONOMIQUE**

Interface graphique évoluée qui réduit de façon substantielle le temps d'apprentissage du simulateur

#### *+* **Options** TESS Libraries, METEONORM et Mathis-TRNSYS

#### Public concerné

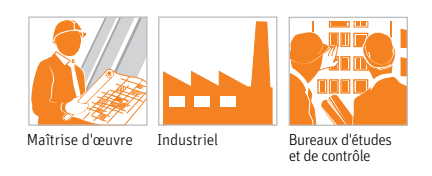

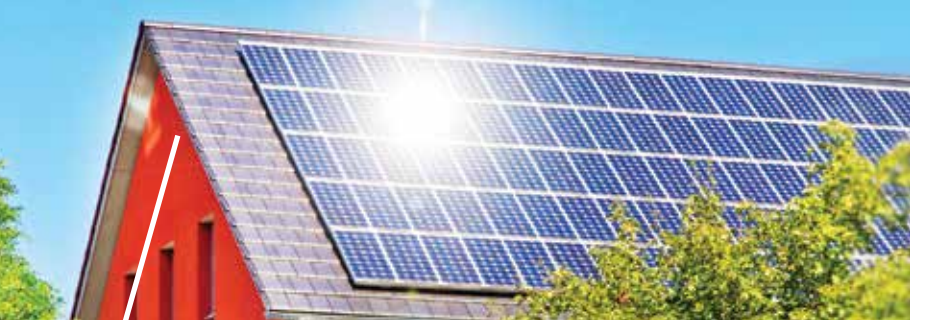

# La référence mondiale dans le [domaine de la simulation dynamique](https://boutique.cstb.fr/thermique/272-trnsys.html?search_query=TRNSYS&results=4)

# **TRNSYS**

TRNSYS permet la simulation thermique dynamique appliquée au bâtiment.

Le logiciel permet d'intégrer toutes les caractéristiques d'un bâtiment (emplacement, matériaux de construction utilisés, architecture globale, concept énergétique choisi, etc.) mais aussi des systèmes (chauffage, climatisation, énergies renouvelables, …) pour l'étude détaillée du comportement thermique du bâtiment.

#### Simuler et concevoir un projet performant et innovant

Simuler les performances thermiques de vos bâtiments avec TRNSYS vous permet de :

- Réduire le temps et le coût de votre étude, en comparaison avec une expérience réelle
- Prendre en compte des phénomènes physiques dynamiques tels que les conditions météorologiques
- Valider les choix architecturaux et les équipements techniques de votre projet, dès la phase de conception
- Réaliser des bâtiments énergétiquement performants : un enjeu majeur dans un contexte énergétique mondial tendu
- Valider le concept énergétique de votre projet et expérimenter des approches novatrices (stratégies de gestion, énergies renouvelables, variantes architecturales, etc.) dans le respect de la démarche HQE.

#### Un outil universel et modulaire

- Universel : Des centaines de composants standards intégrés dans la bibliothèque permettant de simuler les bâtiments (mono ou multizone), les systèmes de chauffage et de climatisation, même les plus complexes tels que les systèmes utilisant les énergies renouvelables innovants (solaire, éolienne, géothermie,…).
- Modulaire : Il est facile d'ajouter de nouveaux composants, des systèmes et des concepts énergétiques. Il est possible d'ajouter des composants utilisateurs à partir de nombreux langages de programmation (FORTRAN, C, C++, Excel/VBA, etc).

# Découvrez les nouveautés de la version 18

#### Études paramétriques

Définissez un ensemble de paramètres à varier directement dans Simulation Studio – l'interface graphique de TRNSYS, et lancez une batterie de simulations en même temps.

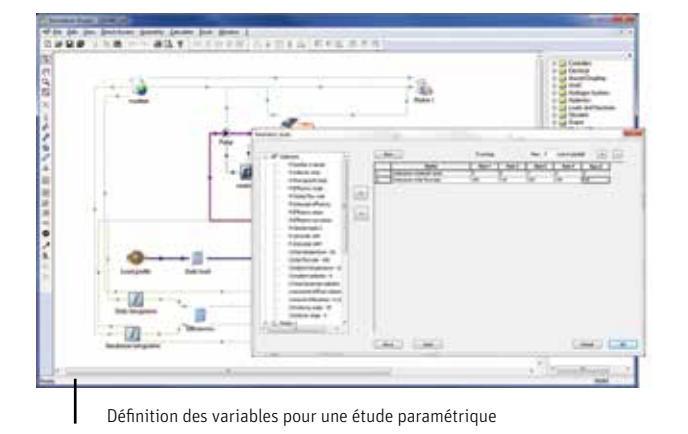

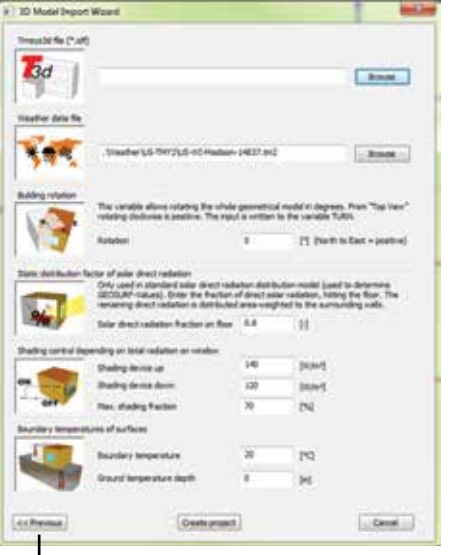

Création d'un projet type avec lumière du jour

#### Lumière du jour

Grâce à l'intégration du logiciel DaySIM dans le modèle du bâtiment (type 56), l'illumination dynamique peut être calculée au sein de la structure 3D du bâtiment. Cette information peut ensuite être utilisée par le modèle thermique afin de définir des stratégies de régulation.

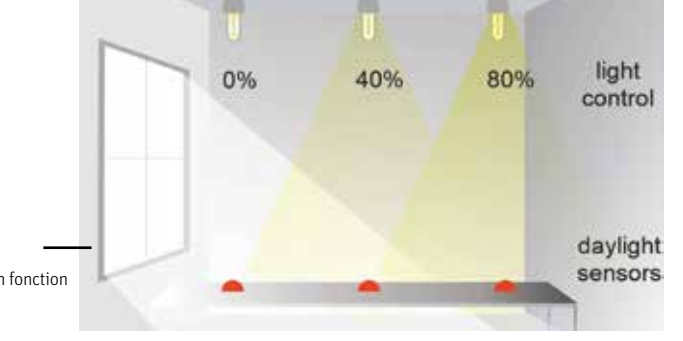

Régulation des lumières artificielles en fonction de la lumière du jour

#### Environnement de création de composants TypeStudio

Désormais plus besoin de compilateur FORTRAN pour créer un nouveau composant natif ! Ce nouvel environnement en fourni un, ainsi qu'un environnement de programmation simple à utiliser.

> 1 024 x 768 / Systèmes d'exploitation supportés : Windows 2000® XP®/ Vista®/ 7® et +

Disponible anglais.

#### Autres nouveautés de la version 18

- Le noyau est maintenant disponible en architecture 64 bits
- La bibliothèque standard a été entièrement revue :
- 46 nouveaux composants, versions simplifiées des composants pour un démarrage rapide
- TRNLizard : plug-in de connexion vers l'outil CAO Rhinoceros 5® / Grasshopper® pour la simulation 3D très détaillée et paramétrable

#### [Pour aller plus loin :](http://editions.cstb.fr/Products/TRNSYS.html) Connectez-vous sur **editions.cstb.fr**

Pour Commander : Connectez-vous sur **boutique.cstb.fr**

**Acquisition de licence** TRNSYS 1 poste Réf. L01-18A 4500 € HT **5400€ TTC**

- Modèle de fenêtres complexes (CFS, Complex Fenestration System)
- Meilleure interopérabilité grâce au support du format XML pour les composants
- Rapports automatisés
- Nouveaux exemples

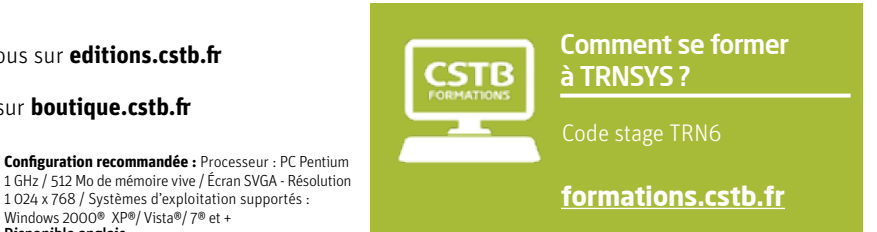

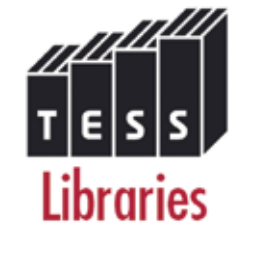

#### Précis

Performances energétiques

PERFORMANCES ENERGÉTIQUES

Le contenu de toutes les bibliothèques a été testé de manière exhaustive

#### **COMPLET** 14 bibliothèques et près de 100 composants

**RECONNU** 

Complémentaire du logiciel TRNSYS, sa renommée est internationale

Bibliothèque de composants pour le logiciel TRNSYS TESS Libraries

Module optionnel de TRNSYS, TESS Libraries contient près de 100 nouveaux composants pour TRNSYS 18, répartis en 14 bibliothèques :

- Bibliothèque Cogénération Bibliothèque Solaire haute température
- Bibliothèque Électrique Bibliothèque Bâtiments simplifiés
- Bibliothèque Hydraulique
- Bibliothèque Couplage sol Bibliothèque HVAC Bibliothèque Régulateurs
- Bibliothèque Optimisation

Chacun des composants (TYPES) contenus dans ces bibliothèques a été testé de manière exhaustive. Les composants sont livrés avec une documentation en ligne et le code source complet. Des projets d'exemples, également livrés avec chaque bibliothèque, montrent l'utilisation typique des composants.

#### **Acquisition préalable du logiciel TRNSYS indispensable**

**Acquisition de licence** TESS LIBRARIES 2500<sup>€ HT</sup> **[3000€ TTC](https://boutique.cstb.fr/thermique/350-tess-libraries.html)**

Bibliothèque Applications Bibliothèque Géothermie Bibliothèque Ballons Bibliothèque Solaire Bibliothèque Utilitaires

## [Pour aller plus loin :](http://editions.cstb.fr/Products/TESS-LIBRARIES.html) Connectez-vous sur **editions.cstb.fr** Pour Commander : [Connectez-vous sur](https://boutique.cstb.fr/thermique/350-tess-libraries.html) **boutique.cstb.fr**

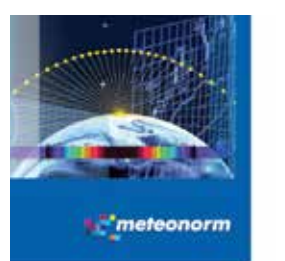

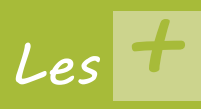

International Permet le calcul de données météorologiques dans le monde entier

**COMPLET** Prise en compte de multiples paramètres météo

**COLLABORATIF** Résultats exportables vers TRNSYS et de nombreux autres logiciels de simulation

#### [Pour aller plus loin :](http://editions.cstb.fr/Products/METEONORM.html) Connectez-vous sur **editions.cstb.fr**

Pour Commander : [Connectez-vous sur](https://boutique.cstb.fr/thermique/279-meteonorm.html?search_query=meteonorm&results=2) **boutique.cstb.fr**

Toutes bibliothèques - 1 poste Réf. L03-15A

## [Base de données météorologiques](https://boutique.cstb.fr/thermique/279-meteonorm.html?search_query=meteonorm&results=2)  mondiale

# Meteonorm

Le module METEONORM est un outil de référence qui s'appuie sur plus de 25 années d'expérience dans les bases de données météorologiques. Il contient une base très exhaustive de données météorologiques mais également des algorithmes permettant de créer – à partir des valeurs mesurées – des fichiers météo depuis n'importe quel endroit sur le globe.

Avec le module METEONORM, vous pouvez :

- Accéder aux données météorologiques pour n'importe quelle zone géographique dans le monde
- Calculer des valeurs horaires et minutes
- Considérer les effets de haut horizon
- Exporter vos données vers le logiciel TRNSYS

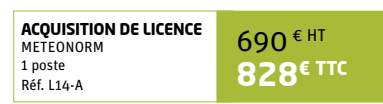

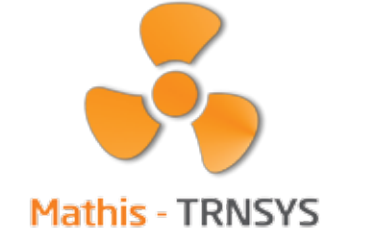

# *Les +*

#### Intégré Type spécifique TRNSYS permettant un

couplage rapide

**GRAPHIQUE** Environnement graphique dédié à la modélisation du réseau aéraulique

**PILOTABLE** Facilite le pilotage et l'analyse grâce

aux contrôleurs disponibles avec le type **TRNSYS** 

#### Public concerné

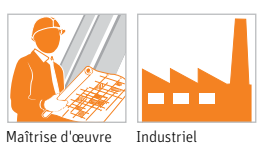

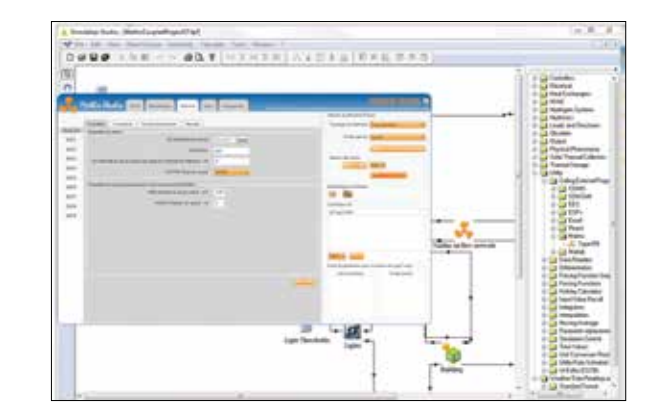

# Le couplage thermo-aéraulique pour le logiciel TRNSYS Mathis-TRNSYS

Module optionnel de TRNSYS, l'outil MATHIS permet le calcul aéraulique de déplacement des gaz dans un bâtiment. Couplé à Trnsys, il permet un calcul thermo-aéraulique très précis, en utilisant la puissance de chacun des deux environnements.

#### Assistant de création de projet

L'assistant de création de projet couplé permet de créer en 3 étapes un projet thermo-aéraulique couplé !

Le projet généré est ainsi directement simulable grâce à la connexion automatique entre le modèle Trnsys bâtiment (type 56) et le modèle aéraulique Mathis (type 159).

L'utilisateur peut ensuite paramétrer finement son réseau aéraulique grâce à l'interface graphique dédiée Mathis Studio pour TRNSYS proposée avec Mathis.

#### Interface graphique Mathis Studio pour TRNSYS

Édition du réseau aéraulique à l'aide de l'interface graphique dédiée Mathis Studio pour Trnsys permettant notamment :

- L'ajout d'éléments de ventilation (perméabilités, ouvertures, portes et éléments spécifiques de ventilation type bouche hygro, extracteurs, grilles, tuyaux, etc…).
- La prise en compte de sources hygroscopiques dans les pièces du bâtiment.
- La présence de personnes avec scénarios de présence et déplacement pour les taux de CO2 et d'humidité entre autres.

#### Entrée/Sortie « contrôleurs » du type Mathis

Possibilité de piloter le modèle Mathis dans TRNSYS grâce aux entrées « contrôleurs » disponibles sur le type 159.

Ces entrées peuvent par exemple piloter le déclenchement d'un élément de ventilation, le déplacement ou l'état (endormi/éveillé) d'une personne ou toute autre action pouvant parvenir d'un modèle externe présent dans la simulation Trnsys.

Inversement, le type 159 Mathis peut fournir des sorties « contrôleurs » permettant d'analyser directement dans le projet Trnsys des données (taux de gaz dans une pièce, taux d'humidité, débit, etc…).

#### Pour aller plus loin : Connectez-vous sur **[editions.cstb.fr](http://editions.cstb.fr/)**

**Complémentaire au logiciel TRNSYS indispensable Require to the Commander :** Connectez-vous sur **[boutique.cstb.fr](http://boutique.cstb.fr/)** 

**Acquisition de licence** Mathis - TRNSYS 1 poste Réf. L33-A 2500<sup>€ HT</sup> **3000€ TTC** **Acquisition préalable**

**Configuration recommandée :** Processeur : PC Pentium 1 GHz / 512 Mo de mémoire vive / Écran SVGA - Résolution 1 024 x 768 / Systèmes d'exploitation supportés : Windows 2000® XP®/ Vista®/ 7® et + Disponible en français et en anglais.

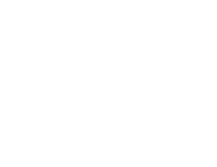

**PAROI VITRÉE** 

#### Réglementaire Aide à l'application de la RT 2012

#### **FIABLE**

Permet le codage des règles complexes Th-Bât et sécurise ainsi les données d'entrée pour le calcul réglementaire

#### **COLLABORATIF**

Une interface accessible à tous les acteurs pour faciliter les échanges de données techniques et permettre la fabrication de produits adéquats

#### **SYNTHÉTIQUE**

Rapport des données saisies et des résultats obtenus sous format PDF et XML

#### Public concerné

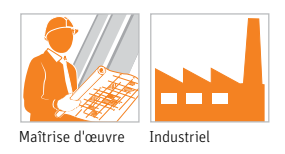

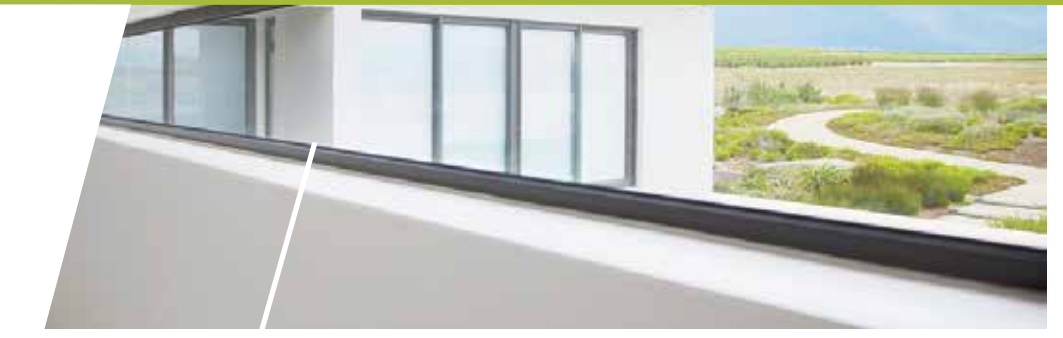

Logiciel de calcul des caractéristiques thermiques, énergétiques et lumineuses de la paroi vitrée

# *Les +* [ULYS Paroi vitrée](https://boutique.cstb.fr/thermique/273-ulys-paroi-vitree.html)

Le logiciel permet le calcul des caractéristiques thermiques, énergétiques et lumineuses de la paroi vitrée (un, deux ou trois vantaux, avec ou sans remplissage opaque), avec ou sans protection solaire, dans le respect de l'application de la Réglementation Thermique 2012.

C'est un outil indispensable à l'application de la RT 2012 conforme aux Règles Th-Bât, Th-U, Th-S et Th-L ainsi qu'aux Normes nationales et européennes en vigueur.

En choisissant ULYS Paroi vitrée pour vos calculs, vous gagnez en temps et en précision, tout en optimisant la conception des baies vitrées.

#### Reconstituez les caractéristiques de votre fenêtre pour évaluer sa performance, dans le respect de la RT 2012

#### En décrivant la paroi vitrée

Pour établir le calcul réglementaire, le logiciel ULYS Paroi vitrée prend en compte :

Le type de la paroi vitrée

- Les dimensions de la paroi vitrée
- Les données relatives à sa mise en œuvre dans le bâtiment : orientation, inclinaison, position dans l'ouverture de la baie et présence éventuelle de masques proches
- La présence éventuelle d'une protection solaire et d'un coffre de volet roulant dans l'ouverture de la baie

#### En décrivant les matériaux

Le calcul réglementaire s'effectue également en fonction des caractéristiques des différents composants de la paroi vitrée :

- Couches de verre
- Lame d'air ou de gaz
- Profilés de menuiserie
- Couches de matériaux formant le remplissage opaque
- Intercalaire du vitrage isolant
- Protection solaire éventuelle  $-$  volets roulants, store toile, store à lames inclinées, etc.

Le logiciel ULYS Paroi vitrée vous permet de générer un rapport détaillé récapitulant les données saisies et les résultats obtenus sous format PDF ou XML, conforme au format de la RT 2012.

#### Adoptez efficacement la Réglementation Thermique 2012 et les normes en vigueur

Le calcul des parois vitrées fait partie intégrante du calcul réglementaire des besoins énergétiques et par extension de la consommation d'énergie du bâtiment.

Les caractéristiques des parois vitrées doivent être déterminées d'après les règles Th-U, Th-S et Th-L qui s'appuient essentiellement sur des normes nationales et européennes.

Le logiciel ULYS Paroi vitrée est conforme aux règles Th-Bât 2012, à la norme expérimentale XP P 50-777 et aux normes européennes en vigueur.

La complexité des algorithmes de calcul figurant dans ces normes, augmente le risque d'erreur lors du calcul des données d'entrée du moteur Th-BCE. Le logiciel ULYS Paroi vitrée permet le codage des règles complexes Th-Bât et sécurise ainsi les données d'entrée pour le calcul réglementaire.

Choix et description de la baie vitrée à l'aide de l'assistant de

#### Échangez des données techniques entre les acteurs, en toute simplicité

Accessible à tous les acteurs d'un projet (industriels, bureaux d'études, maîtres d'œuvre, entreprises), le logiciel ULYS Paroi vitrée est une véritable plateforme d'échange de données techniques concernant :

Les produits : verres plats, vitrages isolants, protections solaires, profilés de menuiserie, etc.

L'intégration de la paroi vitrée dans l'ouvrage : inclinaison, orientation, position dans l'ouverture de la baie

Collaboratif, il permet par exemple aux industriels de calculer les caractéristiques de leurs produits à partir des constituants.

Avec ULYS Paroi vitrée vous pouvez également créer, éditer, modifier et sauvegarder les bases de données de produits et les partager avec vos clients.

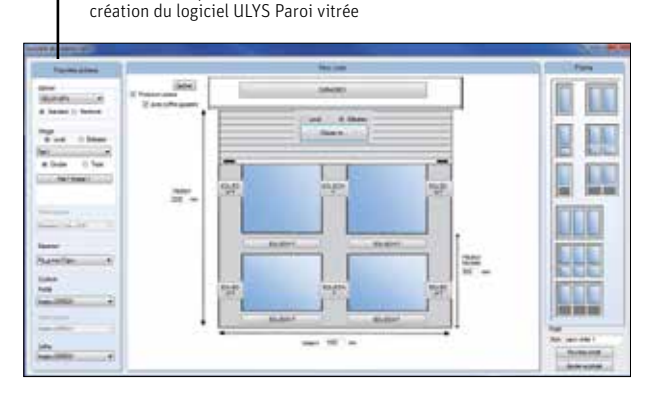

![](_page_12_Figure_47.jpeg)

![](_page_12_Figure_48.jpeg)

#### [Pour aller plus loin :](http://editions.cstb.fr/Products/ULYS-Paroi-vitree.html) Connectez-vous sur **editions.cstb.fr**

Pour Commander : Connectez-vous sur **boutique.cstb.fr**

**Acquisition de licence** ULYS Paroi vitré 1 poste Réf. L18-B 500 € HT **600€ TTC**

**Configuration recommandée :** Processeur : PC / [Mémoire : 1 Go RAM / Écran SVGA - Résolution 1 024 x](https://boutique.cstb.fr/thermique/273-ulys-paroi-vitree.html)  768 / Systèmes d'exploitation supportés : Windows 2000® / XP®/ Vista®/ 7®/8® et + Disponible en français.

![](_page_12_Picture_53.jpeg)

![](_page_13_Picture_2.jpeg)

**INTUITIF** 

*Les +*

Fiable

RéGLEMENTAIRE

**PÉDAGOGIQUE** 

ponts thermiques

Ciblé

Public concerné

Maîtrise d'œuvre

Aide à la compréhension des

RT existant et RT 2012

Calcul numérique des ponts thermiques automatisé et rapide, utilisation simple

Aide à l'application de la RT 2005,

Permet un calcul conforme aux règles Th-bât et aux normes européennes

phénomènes physiques et des valeurs de

Bibliothèque de formes géométriques et de matériaux courants dans le métier

![](_page_13_Picture_3.jpeg)

# Logiciel de calcul de ponts thermiques de liaison

# [ULYS Ponts thermiques](https://boutique.cstb.fr/thermique/204-ulys-ponts-thermiques.html)

Outil indispensable pour le calcul et le traitement des ponts thermiques, le logiciel ULYS Ponts thermiques aide à :

Affiner la prise en compte des ponts thermiques pour la réalisation d'études réglementaires (RT 2005, RT existant, RT 2012) ou pour le dimensionnement des besoins de chauffage

Optimiser le traitement des ponts thermiques pour la réalisation de bâtiments passifs

Développer des solutions de traitement des ponts thermiques

Ce logiciel capitalise plus de 20 ans d'expérience du CSTB dans le domaine des ponts thermiques et de la simulation numérique.

#### Construction simplifiée du détail constructif de la liaison

L'assistant de configuration intégré au logiciel ULYS Ponts thermiques vous permet de :

Sélectionner la forme et la localisation de la liaison

- Définir les types d'ambiance (intérieur, extérieur ou local non chauffé)
- Sélectionner le découpage du gros œuvre

Paramétrer le second œuvre par ajout de couche

Modifier les propriétés thermiques des constituants grâce à la bibliothèque intégrée contenant près de 300 matériaux. Vous pouvez également constituer en toute liberté votre bibliothèque de matériaux personnalisée !

Modifier les épaisseurs de couches de matériaux.

#### Calculer en toute simplicité les ponts thermiques

ULYS Ponts thermiques permet la réalisation d'un calcul numérique automatisé, intuitif et rapide du pont thermique, conforme aux règles Th-bât et à la norme NF EN ISO 10211.

La mise en données (maillage et conditions aux limites) est automatique et transparente à l'utilisateur.

Le logiciel permet également le calcul des répartitions des flux thermiques dans le cas de jonction entre plusieurs logements. Ce qui permet d'affiner le dimensionnement du chauffage par pièce. Les calculs effectués sont conformes aux règles Th-bât et aux normes européennes.

Exemples d'application :

- Murs à isolation mixte ITI et ITE / ITR et ITI / ITR et ITE
- Plancher à isolation mixte sous-chape et en sous-face
- Isolation des balcons, des refends, des joints de dilatation et des planchers
- Isolation des acrotères / fondations
- Isolation des appuis de baie / retours de baie
- Paramétrage de l'épaisseur et de la conductivité thermique des isolants / murs et planchers / thermique des planelles
- Prise en compte des revêtements et lames d'air non ventilées.

![](_page_13_Figure_31.jpeg)

![](_page_13_Figure_32.jpeg)

#### Une note de synthèse

Le logiciel vous permet de générer une note de synthèse au format PDF regroupant :

- Une description de liaison
- Les hypothèses et conventions de calcul
- Les résultats de calcul
- La grille d'évaluation

1 poste Réf. L24-A

La visualisation des cartes de températures et de flux thermiques

En utilisant Ulys Ponts thermiques, vous obtenez les axes d'amélioration de votre projet en matière de ponts thermiques et pouvez ainsi objectiver vos prises de décisions et développer des solutions pour y remédier.

#### Aide à la prise de décision pour les acteurs de la construction

Un outil idéal pour les bureaux d'études, contrôleurs techniques, maîtres d'ouvrage, architectes, particuliers, gestionnaires de parcs immobiliers, fabricants, industriels :

- Prise en compte plus précise et plus facile des ponts thermiques dans les études thermiques
- Vérification du respect des garde-fous réglementaires concernant les ponts thermiques
- Favoriser une conception limitant les ponts thermiques des bâtiments en amont
- Aide au choix des solutions de traitement des ponts thermiques plus efficaces.

#### [Pour aller plus loin :](http://editions.cstb.fr/Products/ULYS-Ponts-thermiques.html) Connectez-vous sur **editions.cstb.fr**

#### Pour Commander : Connectez-vous sur **boutique.cstb.fr**

**Acquisition de licence** ULYS Ponts thermiques 710 € HT **852€ TTC**

**Configuration recommandée :** Processeur : PC / [Mémoire : 1 Go RAM / Écran SVGA - Résolution 1 024 x](https://boutique.cstb.fr/thermique/204-ulys-ponts-thermiques.html)  768 / Systèmes d'exploitation supportés : Windows 2000® / XP®/ Vista®/ 7®/8® et + Disponible en français et en anglais.

![](_page_13_Picture_52.jpeg)

**formations.cstb.fr**

Performances environnementales et energétiques

PERFORMANCES ENVIRONNEMENTALES ET ENERGÉTIQUES

![](_page_14_Picture_1.jpeg)

# Les experts CSTB à vos côtés pour vos projets

Face aux nouveaux enjeux énergétiques et environnementaux, le CSTB vous propose un accompagnement du changement, appliqué sur vos projets

Nouveaux labels BBCA, E+C—, future réglementation énergie-carbone, garantie de performance, smart-grid, économie circulaire,... Dans un contexte en pleine évolution, le CSTB vous offre la possibilité de maîtriser rapidement les nouveaux savoir-faire, en vous accompagnant sur le terrain dans vos projets de construction ou d'aménagement. Au-delà des outils logiciels présentés dans ce catalogue, nos experts techniques vous apportent une assistance opérationnelle en s'appuyant sur les solutions les plus innovantes issues de la recherche.

#### Quatre axes d'intervention, au cœur de l'actualité

- **Réduire l'impact carbone des bâtiments neufs :** porté par les récents labels BBCA et E<sup>+</sup>C<sup>-</sup>, l'impact carbone constitue désormais un enjeu fort des projets et sera à moyen terme contraint par la réglementation énergie-carbone. Nos experts en analyse de cycle de vie (ACV) peuvent vous aider, notamment dans les cas suivants :
	- Maîtres d'ouvrage : piloter et faire monter en compétence la maîtrise d'œuvre dans ses nouvelles missions (notamment impact carbone), obtenir les nouveaux labels, trouver l'optimum performance/coût dans ce nouveau contexte,…
- Maîtres d'œuvre, architectes : se démarquer des concurrences en phase concours, calculer, comprendre et optimiser l'impact carbone du projet, maîtriser l'impact carbone en marchés publics,…
- Entreprises, constructeurs : maximiser ses chances de succès dans les appels d'offres en présentant une stratégie carbone convaincante, trouver les meilleures solutions constructives « bas carbone » (notamment au niveau de la structure),…
- **Mettre en place une démarche d'économie circulaire dans vos projets :** basée sur une démarche visant à promouvoir la valorisation des ressources et compétences locales, l'économie circulaire est portée par des objectifs politiques ambitieux, comme la valorisation de 70% des déchets du BTP à l'horizon 2020. Nos premiers travaux sur ce sujet émergent ont été conduits depuis plusieurs années dans le cadre de projets de recherche partenariaux. Ils nous permettent de vous faire bénéficier de cette expérience par un accompagnement de nos ingénieurs sur vos projets, notamment sur les points suivants :
- Analyse du potentiel de valorisation de la matière pour un parc de bâtiments
- Impact économique et environnemental d'une solution axée sur l'économie circulaire
- Analyse des caractéristiques techniques d'une solution constructive
- Conseil en stratégie et accompagnement méthodologique
- **Optimiser la conception énergie/carbone d'un quartier :** à cette échelle, les choix relatifs à l'infrastructure énergétique sont lourds de conséquences. Des gisements importants d'optimisation sont à saisir, notamment en mutualisant les besoins des différents bâtiments. Pour accompagner les acteurs en ce sens, le CSTB a développé une technologie innovante permettant de simuler le comportement énergétique des quartiers et des territoires, en intégrant le comportement des usagers, la demande énergétique des bâtiments, la production, le transport et le stockage d'énergie, ainsi que les logiques de régulation de type smart-grid. Sur cette base, nos experts vous apportent une aide à la décision :
- Évaluer les différentes options technologiques
- Définir les bonnes orientations énergétiques
- Établir le cahier des charges promoteur et évaluer leur offre
- Maîtriser la performance en service des bâtiments : la performance réelle est souvent décevante par rapport aux prévisions. Mettre en place un retour d'expérience par « mesure in-situ » de la performance constitue la seule solution efficace pour vous conduire pas à pas vers une maîtrise de la performance effective de vos projets. En effet, cette approche vertueuse permet d'identifier puis répliquer les bonnes pratiques, et sécuriser les investissements. Le CSTB, leader de la recherche dans ce domaine, a mis au point une nouvelle génération d'outils, optimisés en termes de coût et de précision grâce à de nombreuses innovations. Nos experts vous proposent un service global incluant mesure, traitement numérique et interprétation des résultats.

![](_page_14_Picture_20.jpeg)

#### Nos méthodes de collaboration

Quelle que soit votre activité (collectivité, aménageur, maître d'ouvrage, maître d'œuvre, promoteur, entreprise, etc), nous serons votre partenaire « innovation » afin de vous aider à relever vos nouveaux défis technologiques.

Introduction de nouvelles méthodes dans votre process, expérimentation d'outils de simulation ou d'aide à la décision innovants, conseil sur la stratégie d'optimisation de vos projets, intervention sur un ou plusieurs projets, etc. Nous avons d'ores et déjà expérimenté de nombreuses configurations de collaboration. Nous définirons ensemble la forme la mieux adaptée à votre besoin.

#### **CONTACTEZ-NOUS**

[l'accompagnement le plus en ligne avec vos attentes et les spécificités](http://recherche.cstb.fr/fr/offres/thematiques/energie-environnement/)

Lionel BERTRAND 06 70 31 66 62 [lionel.bertrand@cstb.fr](mailto:lionel.bertrand@cstb.fr) E

YATAY YATAF YAYAYAYAYAKAT

#### Maîtrise des risques

Mais comment les prévenir, les réduire, les identifier et les traiter ?

Convaincu que la prévention de la sinistralité repose sur la montée en fée en partenariat avec l'AQC (Agence Qualité Construction) et lance une

# Assistants de calcul Eurocodes

Dans le domaine du calcul des structures, et avant la généralisation des moyens informatiques actuels, les règles de calcul étaient établies dans les codes de manière à pouvoir être mises en œuvre de manière simple, en vue d'une application par calcul manuel. Ces règles sont devenues actuellement parfois très compliquées et presque impossible à appliquer manuellement. Les logiciels spécialisés intègrent ces règles, mais l'utilisateur est conduit à accepter un traitement en « boîte noire » en utilisant ces logiciels, sans vraiment avoir la possibilité de contrôler les algorithmes utilisés.

![](_page_15_Picture_8.jpeg)

UN GUIDE DIDACTIOUE Associé à de vidéos explicatives permettant de bien exploiter les outils de calculs proposés

Assistants de calcul Eurocodes

ASSISTANTS DE CALCUL EUROCODES

#### Un Cd-Rom

Contenant les outils de calculs.

Dans la plupart des versions, les outils sont proposés dans un environnement libre de droits, sous la forme de feuilles de calculs au format SMath

La collection « Assistants de calcul Eurocodes » publiée par les Éditions du CSTB propose une approche à la fois simple et utile à l'ingénieur en charge de la conception et du calcul des structures pour chaque Eurocode traité.

Les Eurocodes proposent un ensemble de nouvelles règles de calculs, plus ou moins complexes à mettre en œuvre et à interpréter. Ces difficultés peuvent conduire à des erreurs de raisonnement ou de calculs et il a semblé nécessaire de proposer des outils susceptibles de pallier quelque peu ces risques. Le but visé est de mettre à la disposition de l'utilisateur des instruments d'application du code, complètement transparents et modifiables au besoin.

#### **L'assistant de calcul de l'eurocode 3 – Structures en acier**

Gamme de calculs visés : normes NF EN 1993-1-1, NF EN 1993-1-5 et NF EN 1993-1-8. 21 feuilles de calculs

![](_page_15_Picture_267.jpeg)

#### **à PARAîTRE en 2017**

**DISPONIBLE**

#### **L'assistant de calcul de l'eurocode 1 - Eurobat, calcul des vents limites s'appliquant aux bâtiments**

Gamme de calculs visés : NF EN 1991

Cet outil permet de définir automatiquement les conditions de vent pour lesquelles un ouvrage doit être dimensionné. La méthode de l'Eurocode applique un principe de discrétisation du milieu environnant selon des modalités assez empiriques, basées sur le découpage des zones géographiques considérées selon trois points de vue : administratif, orographique et selon la nature ou la couverture des sols. La méthode de l'Eurocode fait appel à des bases d'information multiples afin de paramétrer les formules de calcul. L'outil EUROBAT facilite le paramétrage, en sélectionnant la position à analyser et la hauteur de la construction, et fournit une présentation détaillée des résultats du calcul.

#### **à PARAîTRE en 2018**

#### **L'assistant de calcul de l'eurocode 2 - Structures en béton**

Gamme de calculs visés : normes NF EN 1992

#### **L'assistant de calcul de l'eurocode 5 - Structures en bois**

Gamme de calculs visés : normes NF EN 1995

**des risques** [Connectez-vous sur :](http://editions.cstb.fr/Themes/MaitriseDesRisques.html)  **editions.cstb.fr**

Pour plus

**Maîtrise** 

d'informations sur les logiciels

![](_page_15_Picture_30.jpeg)

29

![](_page_16_Picture_0.jpeg)

# Reef Premium

![](_page_16_Picture_2.jpeg)

# Accessible depuis le portail [www.batipedia.com](http://www.batipedia.com/)

# L'offre la plus complète de la Gamme Reef

Disposez d'un référentiel technique et réglementaire du bâtiment en vigueur, complet et à jour !

# Plus de 4 950 références dont plus 3 900 en texte intégral :

- L'essentiel des textes législatifs et réglementaires du secteur de la construction
- Plus de 1580 Normes
- Tous les DTU/NF DTU
- Les Cahiers de Prescriptions Techniques
- Les textes officiels des règles de calcul des réglementations thermiques
- Tous les Eurocodes et leurs Annexes nationales en texte intégral
- La recherche des Avis Techniques valides
- Les Cahiers du CSTB
- Les règles professionnelles acceptées par la C2P
- Tous les Guides numériques édités par le CSTB
- Les archives du référentiel pour couvrir à minima la garantie décennale, depuis 2003

# Confort Santé - Confort  $\overline{1}$ Santé -

Pour plus

d'informations sur les logiciels

**Santé - confort**

[Connectez-vous sur :](http://editions.cstb.fr/Themes/SanteConfort.html)  **editions.cstb.fr**

![](_page_16_Picture_19.jpeg)

#### Santé - Confort

durable. Que ce soit à l'échelle du bâtiment ou de son environnement à de nombreux facteurs tant physiologiques qu'environnementaux, comme l'exposition aux polluants physiques, chimiques ou microbiologiques, nement et accompagner la conception et le développement de solutions pour protéger les individus et leur assurer un environnement sûr et confortable.

acoustique des transports, champ électromagnétique dans l'espace jets touchant à la qualité des bâtiments et des espaces urbains, au confort et à la santé des occupants et usagers des bâtiments. Sur tous ces sujets le

# [Pour en savoir plus](https://boutique.cstb.fr/gamme-reef/23-reef-premium.html?search_query=REEF+PREMIUM&results=3) **boutique.cstb.fr**

![](_page_16_Picture_24.jpeg)

![](_page_17_Picture_2.jpeg)

 $A$  $C$  $O<sub>1</sub>$ 

**ERGONOMIOUE** Interface conviviale

**EXHAUSTIF** Base de données de matériaux variée

#### Performant

Résultats comparables aux mesures normalisées effectuées en laboratoire

#### **PÉDAGOGIQUE**

Inclut un document de validation présentant une vingtaine d'études de cas. Idéal pour une prise en main du logiciel ou comme support de cours

#### Module Plug-in Cloison intégré

Évalue l'indice d'affaiblissement acoustique de cloison sur ossature métallique à partir des courts-circuits vibratoires associés aux éléments d'ossature en couplant la méthode TMM à l'approche SEA

#### MODULE D'HOMOGÉNÉISATION

matériau inhomogène (briques creuses, plaques raidies) par des essais virtuels basés sur des méthodes avancées (FEM)

#### Public concerné

![](_page_17_Picture_14.jpeg)

![](_page_17_Picture_15.jpeg)

Logiciel de prévision des performances [acoustiques des systèmes multicouches](https://boutique.cstb.fr/acoustique/3-acousys.html) du bâtiment et des transports

Outil de prévision des performances acoustiques des structures multicouches complexes du bâtiment et des transports (automobile, aéronautique et ferroviaire). AcouSYS s'adresse aux bureaux d'études, industriels, laboratoires, experts et non-experts.

#### Application aux structures multicouches du bâtiment et des transports

Le logiciel AcouSYS est applicable aux :

Domaine du bâtiment : murs, murs doublés, cloisons, cloisons sur ossature métallique, ETICS, chapes flottantes, systèmes avec laine minérale, sous-couche sous carrelage, plafonds, plafonds absorbants, écrans routiers, etc.

Domaine des transports : planchers, portes, cloisons, panneaux sandwich, etc.

De plus, vous pouvez évaluer les performances acoustiques des matériaux de vos projets en effectuant une recherche simple et rapide par famille, par fabricant, par mots-clés ou en créant de nouveaux matériaux en toute liberté !

#### Indicateurs de performance acoustique

Réalisez une série de calculs et obtenez des indicateurs de performance acoustique tels que ISO, CEN et ASTM :

L'indice d'affaiblissement acoustique R

L'amélioration de l'indice d'affaiblissement acoustique ΔR, STC **Le cœfficient d'absorption acoustique**  $\alpha$ **, NRC, SAA** 

La réduction du niveau de bruit de choc ΔL

Le niveau de bruit d'impact Ln, IIC

- **Le niveau bruit de pluie L**<sub>ia</sub>
- Les pertes par transmission dues à une excitation de couche limite turbulent (modèle de Corcos)
- **Les indices uniques associés tels que Rw(C;Ctr), Ln,w,**  $\alpha w$ **, L<sub>ia</sub>,** suivant les normes correspondantes
- Outre les indicateurs EN et ISO, le logiciel permet également de calculer les indicateurs ASTM.

#### Matrices de transfert : méthode rapide et précise TMM - Transfert Matrix Method

- Méthode des matrices de transfert associée à un fenêtrage spatial pour prendre en compte les dimensions finies des systèmes
- Matériaux de type solide isotrope ou orthotrope, fluide, poreux (modèle de Biot-Allard généralisé), perforé et viscoélastique sont disponibles
- Base de données de matériaux classiques
- Possibilité de créer de nouveaux matériaux.

#### Les nouveautés de la version 3

- Introduction de nouveaux systèmes pouvant être utilisés une fois homogénéisés dans un module dédié intégré au logiciel : empilement de plaques, plaques raidies, éléments creux de type brique alvéolaire
- Dans la base de données, pour des produits connus des bornes de variation des paramètres ont été introduites

#### [Pour aller plus loin :](http://editions.cstb.fr/Products/Acousys.html) Connectez-vous sur **editions.cstb.fr**

Pour Commander : Connectez-vous sur **boutique.cstb.fr**

**Acquisition de licence** AcouSYS 1 poste Réf. L22-02 7500 € HT **9000€ TTC** 

**Configuration recommandée :** PC Pentium 1 GHz / [Mémoire : 512 Mo / Écran SVGA - Résolution 1 024 x 768 /](https://boutique.cstb.fr/acoustique/3-acousys.html)  Systèmes d'exploitation supportés : Windows 2000® / XP®/ Vista®/ 7®/8® et + Disponible en français et en anglais.

![](_page_17_Picture_46.jpeg)

# [Acoustique des volumes intérieurs complexes](http://editions.cstb.fr/Products/AcouSPACE.html) AcouSPACE

Basé sur le noyau de calcul acoustique d'ICARE – qui a fait ses preuves dans l'industrie du transport depuis près de 20 ans, le logiciel AcouSPACE permet une approche simple et robuste de l'acoustique d'espaces complexes tels que les bureaux paysagés, les espaces de restauration ou les salles de classe. Il permet notamment de comparer différentes variantes d'aménagement afin de concevoir des espaces adaptés à l'activité exercée et conformes aux normes françaises et internationales.

#### **Méthode de calcul optimisée :**

Simulation hybride permettant une restitution précise de la diffraction par les arêtes et de la diffusion par les surfaces.

#### **Interface ergonomique :**

Visualisation 3D, gestion de variantes et comparaison des résultats intuitive.

#### **Respect des normes françaises et internationales :**

Calcul des indicateurs acoustiques référencés dans les normes NF S31-080, NF S31-199 et ISO 3382.

#### **CONTACTEZ-NOUS**

Pour plus d'informations sur AcouSPACE, connectez-vous sur **[editions.cstb.fr](http://editions.cstb.fr/)** Pour un devis sur-mesure, contactez Alexandre Jolibois

#### Visualisation / Interprétation

- Visualisation en 3D de la structure multicouche Résultats en bande fine, 1/3 d'octave sur la gamme de fréquence 20-10000 Hz
- Calcul des indices uniques
- Import de mesures en laboratoires pour une comparaison rapide
- Module de génération de rapport automatique
- Module d'export des résultats directement transférable dans AcouBAT.
- Introduction de matériaux anisotropes épais (homogénéisation des éléments creux de type brique alvéolaire)
- Introduction de matériaux à double porosité
- Possibilité d'avoir plusieurs couches entre les peaux de la cloison sur ossature
- Indices de performance nord-américains ASTM.

![](_page_17_Picture_68.jpeg)

Acoustique dans le Bâtiment

ACOUSTIQUE DANS LE BÂTIMENT

# Santé - Confort

![](_page_18_Picture_2.jpeg)

RÉGLEMENTAIRE

*Les +*

EXHAUSTIF

acoustiques

**ERGONOMIQUE** 

AURALISATION

Public concerné

Maîtrise d'œuvre Industriel Bureaux d'étude

et de contrôl

Idéal pour répondre à la phase conception de l'attestation de bonne prise en compte de la réglementation acoustique obligatoire depuis 2012

Base de données à jour de plus de 2 400 produits et 3 000 performances

Interface graphique et fonctionnelle

Simulation sonore pour une source de bruit à l'intérieur ou à l'extérieur

# [Logiciel de prévision de la performance](https://boutique.cstb.fr/acoustique/4-acoubat.html)  acoustique des bâtiments

# AcouBAT

AcouBAT permet d'évaluer les isolements acoustiques aux bruits aériens et aux bruits d'impacts dans les bâtiments ainsi que les bruits d'équipements.

Idéal pour intégrer l'acoustique dès la genèse de votre projet, le logiciel AcouBAT vous accompagne dans l'optimisation de vos performances acoustiques pour répondre aux exigences : d'un cadre réglementaire, d'une certification volontaire (QUALITEL, Certifications HQE, LEED et BREEAM) ou d'un cahier des charges.

Parfaitement adapté aux bâtiments à ossature lourde, le logiciel AcouBAT vous aide à trouver la solution acoustique idéale pour vos projets de construction (bâtiments d'habitation, établissements de santé, hôtels, bureaux, locaux d'enseignement).

#### Modélisez votre projet : créez et visualisez la géometrie du local

- Modélisez et dimensionnez la géométrie de chaque local puis, visualisez-le en mode plan ou 3D.
- Détaillez les composants d'un local, soit à l'aide d'une base de données intégrée contenant 2 400 produits et 3 000 performances acoustiques, soit en important une performance issue d'une simulation AcouSYS, soit en saisissant à la main tout autre performance à votre disposition par ailleurs. Un descriptif visuel est disponible pour les produits traditionnels.

![](_page_18_Picture_11.jpeg)

#### Réalisez des calculs et obtenez des indicateurs pertinents pour optimiser votre projet

Basés sur les parties 1 à 6 de la série de normes européennes EN 12354, les calculs proposés par AcouBAT permettent de répondre aux exigences pour un diagnostic des performances acoustiques. Les calculs réalisés permettent une évaluation de la transmission verticale, horizontale ou en diagonale.

Avec ce logiciel, vous pouvez calculer :

- L'isolement au bruit aérien entre locaux selon la norme EN 12354-1
- L'isolement vis-à-vis des bruits extérieurs selon la norme EN 12354-3
- Le niveau de bruit de choc entre locaux selon la norme EN 12354-2

Allez plus loin dans la performance acoustique. AcouBAT vous

à l'intérieur d'un local (auralisation) d'un bruit aérien, quels que soient sa source, sa nature et son niveau

à l'intérieur d'un local d'un bruit en provenance de l'extérieur ou d'un local voisin (bruit aérien).

composants, pour les commanditaires d'un projet.

Ce module est une aide complémentaire au choix des

Il vous est maintenant possible d'écouter un environnement complexe extérieur modélisé avec le logiciel MithraSON dans votre bâtiment avec ou sans autres sources internes et externes.

- Le niveau de bruit de pluie selon une méthode CSTB
- Auralisation et écoute réaliste

permet également d'écouter la restitution sonore :

(32 sources de bruit sont disponibles)

- Le temps de réverbération Tr selon la norme EN 12354-6
- L'aire d'absorption acoustique équivalente selon la norme EN 12354-6
- Les niveaux de bruits d'équipements selon la norme EN 12354-5

![](_page_18_Figure_23.jpeg)

AcouBAT dispose d'un module vous permettant d'écouter la restitution sonore d'un bruit aérien (intérieur ou extérieur) à l'intérieur d'un local ou d'un local voisin.

#### Les nouveautés de la version 8

- Introduction des basses fréquences (tiers d'octave supplémentaires 50 à 80 Hz)
- Base de données de produits génériques mise à jour pour intégrer les basses fréquences
- Possibilité d'introduire des résultats de mesurage in situ et de les comparer aux résultats de calculs de performance de l'ouvrage
- Introduction de la performance vis-à-vis du bruit de pluie pour les composants de toitures et calcul du niveau de bruit de la pluie dans un volume

**Configuration recommandée :** PC Pentium 1 GHz / Mémoire : [252 Mo/ Carte son stéréo : 16 bits / 44.1 kHz \(il est impératif](https://boutique.cstb.fr/acoustique/4-acoubat.html)  de disposer d'un casque audio ou haut-parleurs) / Écran SVGA - Résolution 1 024 x 768 / Systèmes d'exploitation supportés : Windows 2000® / XP®/ Vista®/ 7®/8® Disponible en français et en anglais.

Nouveau type de produit dans la base de données : panneaux de véranda

#### [Pour aller plus loin :](http://editions.cstb.fr/Products/Acoubat.html) Connectez-vous sur **editions.cstb.fr**

#### Pour Commander : Connectez-vous sur **boutique.cstb.fr**

2600<sup>€ HT</sup> **3120€ TTC** 

![](_page_18_Picture_423.jpeg)

![](_page_18_Picture_34.jpeg)

**formations.cstb.fr**

Acoustique dans le Bâtiment

## Santé - Confort

#### Fiable

Simulation auditive de l'ensemble des sources sonores urbaines, fixes et mobiles, en particulier le bruit du trafic routier et le bruit de tramway

**AithraSON** 

#### **RAPIDE**

Possibilité de simuler rapidement une configuration urbaine simple par saisie directe ou des modèles urbains complets par import de données S

#### **PERFORMANT**

Prise en compte des effets de propagation acoustique grâce au moteur de calcul commun de MithraSIG

#### Public concerné

![](_page_19_Picture_10.jpeg)

![](_page_19_Picture_400.jpeg)

Le logiciel de simulation [d'ambiances sonores urbaines](http://editions.cstb.fr/Products/MithraSON.html)

# MithraSON

*Les +* Outil unique capable de restituer les ambiances sonores extérieures de manière très réaliste. Intégrant une visualisation 3D du site modélisé, il permet de coupler les données quantitatives de la simulation à une écoute immersive. Outil de conception, de concertation et d'aide à la décision, c'est le logiciel idéal pour évaluer finement l'impact acoustique d'un aménagement urbain et pour comparer différents scénarios projetés.

#### Modularité des sources de bruit

MithraSON intègre à la fois le bruit des transports (véhicules légers, utilitaires, tramways) et une large bibliothèque de sources urbaines (fontaines, cafés, équipements, etc.) pouvant être enrichie par l'utilisateur. Les sources urbaines sont modélisées soit par des sources fixes, ponctuelles ou linéiques, soit par des sources mobiles le long d'une trajectoire, soit encore sous la forme de bruit résiduel.

#### Simulation dynamique du trafic urbain

La simulation du bruit des transports utilise un moteur de trafic temps réel intégré qui permet la prise en compte de nombreux paramètres comme la gestion des priorités aux intersections, les zones de limitation de vitesse et bien sûr les débits et vitesses moyennes. Le déplacement de chaque véhicule est ainsi modélisé finement.

#### Synthèse sonore réaliste du bruit des véhicules

Reposant sur une méthode brevetée issue de la recherche du CSTB, MithraSON génère en temps réel et de manière très réaliste les bruits de véhicules. En particulier, les voitures et utilitaires incluent le bruit moteur lié au régime moteur, lui-même dépendant du rapport de boite utilisé, et le bruit de roulement. Ces deux bruits sont générés en temps réel à partir de l'évolution de la vitesse du véhicule, restituant ainsi les nombreuses accélérations et décélérations présentes en ville.

Fenêtre de propriétés d'une route. L'utilisateur spécifie en particulier les paramètres de débit, vitesse moyenne et pourcentage de poids-lourds.

![](_page_19_Figure_22.jpeg)

#### Vue générale de l'interface en mode " Analyse Vue 3D dynamique avec déplacement interactif du point de vue, mise à jour des cartes de bruit et suivi temps réel des trajectoires de véhicules. Cet exemple illustre le cas d'une simulation sur un trajet prédéfini le long duquel se déplace l'auditeur (flèche verte).

#### Prise en compte des effets de propagation acoustique

Les calculs acoustiques utilisent le moteur de calcul commun au logiciel de cartographie MithraSIG qui implémente la plupart des méthodes standardisées de prévision du bruit en milieu extérieur (NMPB 2008, ISO 9613-2, Cnossos-EU). Les effets de propagation significatifs sont ainsi pris en compte dans la prévision des niveaux d'exposition et la simulation auditive. En particulier, les chemins de propagation entre une source et un récepteur sont calculés à l'aide d'un algorithme rapide de lancer de faisceaux couplé à la prise en compte des effets de propagation acoustique (réflexions sur les bâtiments, effet du sol et des types de chaussée, diffraction par les écrans).

#### Calcul des indicateurs acoustiques de bruit dynamique

Durant une simulation, MithraSON calcule en temps réel et enregistre l'évolution des niveaux sonores instantanés, comme le ferait un sonomètre. L'ensemble des indicateurs standards utilisés pour caractériser l'évolution temporelle des niveaux d'exposition sont ainsi disponibles, en particulier le niveau maximum LAmax ou encore les niveaux statistiques LA10, LA50, LA90.

#### Restitution sonore spatialisée : stéréo, écoute binaurale, ambisonie…

Pour une meilleure immersion dans la scène, MithraSON propose également plusieurs rendus audio pour restituer l'ambiance sonore :

- Restitution stéréo
- Restitution binaurale (au casque), qui permet une spatialisation 3D complète
- Restitution multi-haut-parleurs pour une écoute spatialisée à plusieurs
- Possibilité d'enregistrer une séance sonore au format AcouBAT afin d'écouter celle-ci dans un bâtiment quelconque dont on peut changer les différents paramètres

Par ailleurs, une procédure de calibration de la restitution garantie la validité des niveaux restitués lorsque l'utilisateur le souhaite.

Il est possible d'importer une scène géométrique (Topo, bâtiment, route…) à partir de MithraSIG facilitant ainsi grandement la mise en données.

![](_page_19_Picture_36.jpeg)

Contrôle de la restitution sonore. Lors de simulation, les niveaux de bruit dynamiques au point d'écoute sont affichés : LAeq,1sec, LAmax et LAeq.

Pour aller plus loin : Connectez-vous sur **editions.cstb.fr**

Pour Commander : Connectez-vous sur **boutique.cstb.fr**

![](_page_19_Picture_401.jpeg)

**Configuration recommandée :** Processeur type i5 ou + / 4 cœurs ou + / 4 Go minimum de mémoire vive / Écran SVGA – Résolution 1280 x 1024 / Windows 7 (ou +) 64 bits. **Disponible en français.**

Acoustique environnementale et urbaine

ACOUSTIQUE ENVIRONNEMENTALE ET URBAINE

# *Les +*

#### **INTUITIF**

Conçu dans l'optique de simplifier la conception de modèles et la création de rendus pour l'utilisateur

#### **RAPIDE**

S'appuyant sur le savoir-faire du CSTB et de Geomod, MitraSIG allie rapidité et précision pour ses calculs

#### Modulable

S'adapte à la taille et au type de projet (du lotissement au département, de l'étude d'impact à la cartographie du bruit)

#### ABORDABLE

Tarification évolutive en fonction de la taille des projets à traiter (à partir de 100 éléments)

#### **La nouvelle version MithraSIG V5 intègre :**

- Les noyaux de calcul géométrique BANGA et acoustique de Mithra, développés par le CSTB
- Au sein d'une interface propre à la gestion d'applications de cartographie de niveaux sonores, développée par GEOMOD

#### Public concerné

![](_page_20_Picture_15.jpeg)

# [Cartographie du bruit et études](http://editions.cstb.fr/Products/Mithra.html)  d'impact acoustique

# MithraSIG

En intégrant le moteur de calcul MITHRA au sein du système d'information géographique « Cadcorp SIS » avec Geomod, le Centre Scientifique et Technique du Bâtiment a créé le logiciel MithraSIG qui répond pleinement aux besoins d'étude d'impact et de cartographie acoustique en environnement extérieur.

#### Couplage à un système d'information géographique

Le Système d'Information Géographique (SIG) apporte l'ouverture et la pérennité de par sa richesse de formats maintenus (en lecture comme en écriture), de fonctionnalités de dessin et d'édition, d'analyse et de rendus.

#### Construction de modèle simple

Grâce à une interface simple et intuitive, la création du modèle est rapide. Elle se fait soit par l'intégration de données provenant de différents organismes, sous différentes formes et dans différents formats, soit manuellement grâce aux outils de dessin.

- Plus de 160 formats supportés : SHP, MIF/MID, TAB, DXF, DWG, DGN, etc.
- Des outils évolués de création et d'édition d'objets bénéficiant de toute la richesse du SIG
- Des assistants dédiés à la création de thématiques, de requêtes spatiales et d'impressions.

#### Rendus clairs et complets

- 4 types de cartes : verticales, horizontales, en façade des bâtiments et des cartes de récepteurs positionnés par l'utilisateur
- Présentation des résultats sous forme de tableaux, de cartes, de coupes, de vues 3D
- Mise à jour en temps réel après modifications du trafic, changement d'indice, activation/désactivation de sources...
- Création de cartes différentielles ou de tableaux d'étiquettes (avant/après implantation d'une infrastructure, augmentation / diminution de vitesse, etc...).

#### Un moteur de calcul qui fait état de l'art

#### Rapidité et précision des calculs

- Utilisation d'algorithmes performants basés sur des méthodes asymptotiques de type lancer de rayons et lancer de faisceaux adaptatifs
- Les algorithmes utilisés sont adaptés à la prévision aussi bien dans un environnement fermé tel que le centre d'une ville à grande densité de construction, que dans un environnement ouvert dégageant de vastes espaces entre les constructions, ou encore dans des sites de montagnes où le relief du sol influe sur la propagation
- Logiciel en 64 bits et multiprocessus utilisant les dernières technologies disponibles

MithraSIG bénéficie de l'expertise et des travaux de Recherche et Développement du CSTB (thèses et projets de recherches), à l'origine des différentes méthodes harmonisées françaises ou européennes, depuis plusieurs décennies.

#### Respect des normes

Le moteur de calcul physique calcule la propagation du bruit conformément aux exigences des réglementations en vigueur, notamment la Directive Européenne 2002/49/CE, en prenant en compte les effets des conditions météorologiques.

- Moteurs géométriques allant du tir de rayon rapide au tir de faisceau permettant la diffraction sur les arêtes verticales des objets
- Méthodes de calcul : NMPB2008 (octave et 1/3 d'octave), ISO9613, NMPB96 (XP S31-133), Harmonoise (octave et 1/3 d'octave), CNOSSOS-EU.

MithraSIG traite différents types de sources sonores :

- Les sources routières avec des revêtements récents performants et plusieurs types de véhicules (véhicules légers, véhicules mi-lourds, véhicules lourds, deux roues, bus urbains,…)
- Les sources ferroviaires exploitant la base des convois ferroviaires de la SNCF et permettant d'ajouter des tramways
- Les sources industrielles avec 4 types de sources : ponctuelles, linéiques, surfaciques et volumiques. MithraSIG permet également d'exploiter la base Imagine (projet Européen offrant plus de 1200 sources).

![](_page_20_Figure_46.jpeg)

Il est possible d'exporter une scène géométrique (Topo, bâtiment, route…) vers MithraSON afin d'auraliser un quartier, ce qui permet aussi de pouvoir disposer sur cette zone d'indicateurs de bruit dynamiques.

#### Pour aller plus loin : Connectez-vous sur **editions.cstb.fr**

Pour Commander : Connectez-vous sur **boutique.cstb.fr**

MithraSIG, 100 éléments 1 poste Réf. L28-01 2500<sup>€ HT</sup> **3000€ TTC**

**Configuration recommandée :** 4 core (Quad Core) Intel I7 or AMD FX / **ACQUISITION DE LICENCE ACQUISITION DE LICENCE** 8 Go de mémoire vive / Windows 7 (ou +) 64 bits / Carte graphique : [1Go DirectX 11 / Framework .NET 4.5 \(ou +\) / Drivers Safenet Sentinel](http://editions.cstb.fr/Products/Mithra.html) Disponible en français et en anglais.

#### [Comment se former](http://geomod.net/category/formations-cat/gt-formations/)  à MithraSIG ?

Formation dispensée<br>par GEOMOD

**geomod.net**

![](_page_21_Picture_1.jpeg)

**INTUITIF** 

faisceaux

Performant

*Les +*

**ERGONOMIOUE** 

simulations

Public concerné

Fiable

Moteur géométrique qui détermine l'ensemble des contributions 3D

Algorithmes basés sur des lancers de

Affichage dynamique des résultats de

Haut niveau d'interopérabilité compatible avec plus de 160 plug-ins de lecture/ écriture de données géographiques

Champ éléctromagnétique dans l'espace urbain

CHAMP ÉLÉCTROMAGNÉTIQUE DANS L'ESPACE URBAIN

![](_page_21_Picture_2.jpeg)

![](_page_21_Picture_3.jpeg)

![](_page_21_Picture_4.jpeg)

![](_page_21_Picture_5.jpeg)

Propagation vibratoire [dans le sol et les structures](http://editions.cstb.fr/Products/MEFISSTO.html)

# MEFISSTO

MEFISSTO est un logiciel de calcul de la propagation des vibrations dans les sols et les structures. Il est basé sur les techniques numériques complémentaires d'éléments finis et d'éléments finis de frontière. Il permet par exemple de dimensionner des systèmes de réduction des vibrations transmises aux bâtiments ou de faire une étude prévisionnelle sur le risque de bruit solidien pour des bâtiments à proximité de voies ferroviaires, en surface ou en tunnel.

#### Principales fonctionnalités

- Mise en donnée simplifiée
- Optimisation des temps de calculs
- Modularité FEM/BEM en fonction des domaines Calcul en 2D et 2.5D
- Prise en compte de sols multicouches
- Prise en compte des tunnels
- Module d'estimation de bruit solidien dans des locaux de bâtiments par approche HYBRIDE
- Validations

![](_page_21_Picture_17.jpeg)

Comment se former **CSTB** à MEFISSTO ? Code stage MEF1

**[formations.cstb.fr](http://formations.cstb.fr/)**

Simulation de l'exposition au [rayonnement électromagnétique](http://editions.cstb.fr/Products/MithraREM.html) 

# MithraREM

Co-développée par le CSTB et Geomod, MithraREM permet de simuler la propagation des ondes électromagnétiques à l'échelle d'une ville. L'outil se distingue par sa mise en œuvre intuitive, la performance de ses calculs, la visualisation dynamique de ses résultats, sa capacité de communication en entrée/sortie et la qualité des documents produits.

#### Un moteur de calcul performant

MithraREM utilise des algorithmes performants basés sur des lancers de faisceaux. Un moteur géométrique détermine l'ensemble des contributions 3D des antennes et un moteur physique calcule ces contributions pour chaque bande de fréquence et chaque antenne, en tenant compte des matériaux rencontrés.

#### Aide à la décision et communication

MithraREM permet de mesurer l'exposition au rayonnement d'émetteurs radioélectriques existants ou futurs, et permet de connaître les populations affectées. Les coupes et cartes produites sont de formidables vecteurs de concertation et de communication. Elles apportent un avis objectif dans les débats publics.

MithraREM permet de calculer l'impact provoqué par : l'ajout d'antennes, la réduction de puissance, la modification de l'orientation d'une antenne (tilt et azimut).

MithraREM permet la diffusion des cartes produites sous diverses formes, telles que : export en dalles pour la diffusion web ; export en KMZ (KML compressé) pour la visualisation sous Google Earth™ ; export vers des logiciels de survol temps réel de maquettes virtuelles ; export en PDF organisé en calques et permettant l'interrogation des objets.

#### **CONTACTEZ-NOUS**

Maîtrise d'œuvre Maîtrise d'ouvrage

[Pour plus d'informations sur MithraREM, connectez-vous sur](http://editions.cstb.fr/Products/MithraREM.html) **editions.cstb.fr**

Claude Yvon **[cyvon@geomod.fr](mailto:cyvon@geomod.fr)**

contactez Claude Yvon

#### Comment se former à MithraREM ?

[Formation dispensée par GEOMOD](http://geomod.net/category/formations-cat/gt-formations/)

**geomod.net geomod.net**

![](_page_21_Picture_35.jpeg)

#### Méthode de simulation hybride pour optimiser les calculs

Prise en compte des domaines infinis pour la BEM, facilité de calcul dans les structures fines pour la FEM

#### Réduction des temps de calcul par l'approche 2.5D

Géométrie 2D et excitation 3D permettant de fournir des résultats réalistes, en limitant les temps de calcul et en simplifiant la mise en données

#### Prise en compte des effets de

propagation complexes dans le sol Couches de sol de propriétés différentes, prise en compte des tunnels

Module d'estimation du bruit solidien Dans les locaux des bâtiments par approche mixte 2.5D/3D (approche 2D3/4)

[Pour plus d'informations sur Mefissto, connectez-vous sur](http://editions.cstb.fr/Products/MEFISSTO.html) **editions.cstb.fr**

#### Public concerné

![](_page_21_Picture_44.jpeg)

**CONTACTEZ-NOUS**

ou contactez Alexandre Jolibois

Problème général Situation complexe

Excitation des sols et structures

Alexandre Jolibois **[alexandre.jolibois@cstb.fr](mailto:alexandre.jolibois@cstb.fr)**

![](_page_22_Picture_2.jpeg)

![](_page_22_Figure_3.jpeg)

#### Multi-usage

Cet outil permet de traiter des situations très variées comme le rayonnement d'une nacelle de réacteur, le calcul d'un bruit au voisinage d'équipement sportif en fonctionnement (stade…)

#### Modulable

Le CSTB élabore autour d'ICARE des logiciels sur-mesure, dédiés au métier des utilisateurs

#### Fiable

Cet outil est fortement plébiscité par les entreprises (Renault, PSA, Safran, Alstom Transport, Airbus Helicopters…)

![](_page_22_Figure_10.jpeg)

#### **CONVIVIAL**

Interface graphique permettant une mise en données rapide et la gestion complète d'un projet avec ses variantes (changements des caractéristiques de sources, des matériaux,...)

#### Performant

AcouRAD exploite au maximum les possibilités du cœur de calcul d'ICARE, permettant en un seul clic de lancer tout un ensemble de configurations de calculs avec des performances adaptées aux processeurs multi-cœurs

#### Évolutif

**CONTACTEZ-NOUS**

Depuis AcouRAD V3, le couplage avec une méthode rayons pour la propagation du bruit dans l'environnement est intégré directement dans le logiciel

[Pour plus d'informations sur ICARE et AcouRAD, connectez-vous sur](http://editions.cstb.fr/Themes/SanteConfort.html) **editions.cstb.fr**

# Simulation acoustique des [environnements ouverts ou fermés](http://editions.cstb.fr/Products/Icare.html) ICARE

ICARE est un outil de simulation de la propagation acoustique ou électromagnétique par méthodes asymptotiques (optique géométrique et théorie uniforme de la diffraction ou « méthodes rayons ») dans des environnements 3D complexes. En intérieur, cet outil peut être utilisé pour optimiser l'acoustique d'une salle de spectacles, pour prévoir l'intelligibilité dans les habitacles des moyens de transport, les milieux encombrés ou encore pour connaître les niveaux d'exposition aux champs électromagnétiques dans le bâtiment. En extérieur, il est particulièrement adapté au calcul des effets de masquage ou d'installation, aux milieux semi-ouverts comme les stades. Utilisé notamment par les constructeurs et équipementiers automobiles, il permet d'optimiser le confort acoustique des habitables ou d'en évaluer le rayonnement dans l'environnement.

#### [Encapsulage moteur et rayonnement](http://editions.cstb.fr/Products/AcouRAD.html) dans l'environnement

# AcouRAD

AcouRAD est un outil de calcul basé sur la méthode des radiosités appliquée à l'acoustique. Cette méthode de transfert énergétique, s'applique aux environnements encombrés, avec comme application la propagation du bruit sous le capot d'un véhicule, que ce soit vers l'habitacle ou vers l'exterieur, en prenant en compte les phénomènes de réflexion et de transmission. Le logiciel AcouRAD, basé sur le cœur de calcul d'ICARE, propose une interface métier dédiée, permettant la mise en données rapide et la visualisation des résultats.

AcouRAD V3 disponible aujourd'hui permet de plus le couplage automatique avec les méthodes rayons pour la propagation du bruit dans l'environnement, avec comme application le bruit de passage.

> Alexandre Jolibois **[alexandre.jolibois@cstb.fr](mailto:alexandre.jolibois@cstb.fr)**

![](_page_22_Picture_23.jpeg)

![](_page_22_Picture_24.jpeg)

# Maîtrise acoustique des salles de spectacle

Opéra, symphonie, musique de chambre, comment adapter parfaitement l'acoustique des salles de spectacle à la représentation ? Le système d'acoustique active Carmen® ajuste en temps réel les caractéristiques d'une salle de spectacle. Les musiciens et les spectateurs sont immergés dans un espace acoustique offrant les meilleures émotions musicales.

#### Une technique électro-acoustique active unique, issue des laboratoires de recherche du CSTB

![](_page_22_Picture_28.jpeg)

![](_page_22_Picture_30.jpeg)

#### Découvrez également Carmencita, un système pour les salles de moins de 700 places

Ce système est doté d'une nouvelle technologie d'assistance à la réverbération. Il intègre des fonctionnalités de diffusion sonore spatialisées, permettant de répondre aux besoins nouveaux des salles de spectacles contemporaines. Carmencita fonctionne avec des cellules spécifiques et un traitement numérique des signaux optimisé.

#### **CONTACTEZ-NOUS**

connectez-vous sur : **recherche.cstb.fr**  [Rubrique Offres de services > Expertises > Acoustique et vibration](http://recherche.cstb.fr/fr/offres/expertises/acoustique-vibration/) Paul Chervin ou Jan Jagla 04 76 76 25 94 **[carmen@cstb.fr](mailto:carmen@cstb.fr)**

42 43

Acoustique des salles

ACOUSTIQUE

aCOUSTIQUE DES SALLES

![](_page_23_Picture_737.jpeg)

(1) Tarifs 2017, TVA 20% - Les tarifs indiqués correspondent à une licence d'abonnement (1 an) ou d'acquisition, Version PRO, 1 utilisateur / 1 poste. Pour obtenir les tarifs et les prérequis techniques pour des licences Version PRO multiutilisateurs / multiposte ou Version EDUCATION, **merci de nous contacter.** 

Pour obtenir les tarifs de réabonnement ou de mise à jour de version de votre logiciel, merci de nous contacter.

 $44$  (2) larifs 2017, IVA mixte (20 % sur le LD et 5,5 % sur le livre). (2) Tarifs 2017, TVA mixte (20 % sur le CD et 5,5 % sur le livre).

![](_page_24_Picture_0.jpeg)

# **[boutique.cstb.fr](https://boutique.cstb.fr/)** Notre site e-commerce

# Retrouvez les produits d'édition du CSTB

- Bases de données
- Documents techniques
- **Livres**
- **Logiciels**
- Services en ligne

![](_page_24_Picture_8.jpeg)

# [Pour aller plus loin, connectez-vous sur](http://editions.cstb.fr/)  **editions.cstb.fr**

- S'inscrire à une webconférence
- F Télécharger une version de démonstration
- Voir une vidéo de présentation

# BON DE COMMANDE

**à retourner accompagné de votre règlement au : CSTB Éditions** 84 avenue Jean Jaurès - Champs-sur-Marne 77447 Marne la Vallée Cedex 2 version de la version de la version de la version de la version de la version de

![](_page_24_Picture_215.jpeg)

#### $(1)$ Pour vous aider à renseigner le tarif TTC, merci de prendre en compte le taux de TVA correspondant à votre cas :

LOGICIELS :

Pour la France métropolitaine, Monaco, clients particuliers de l'UE et la Corse : TVA à 20 %

Pour les DOM (Guadeloupe - Martinique - Réunion) : TVA à 8,5 %

Pour les DOM-TOM (hors Guadeloupe - Martinique - Réunion) ou un pays de l'Union Européenne (avec N° de TVA), **règlement au tarif hors taxes** LIVRES :

Pour la France métropolitaine, Monaco, clients particuliers de l'UE : TVA à 5,5 %

Pour la Corse : TVA à 2,1 %

Pour les DOM (Guadeloupe - Martinique - Réunion) : TVA à 2,1 %

Pour les DOM-TOM (hors Guadeloupe - Martinique - Réunion) ou un pays de l'Union Européenne (avec N° de TVA), **règlement au tarif hors taxes**

(2) Frais de mise à disposition :

Pour les DOM (Guadeloupe - Martinique - Réunion) : TVA à 8,5 % Pour les DOM-TOM (hors Guadeloupe - Martinique - Réunion) ou un pays de l'Union Européenne (avec N° de TVA), **règlement au tarif hors taxes**

Ce bon de commande PEUT ÊTRE PHOTOCOPIÉ POUR PLUSIEURS UTILISATIONS

# BON DE COMMANDE

# LOGICIELS 2017

#### **Adresse de Facturation**

![](_page_25_Picture_477.jpeg)

#### N° TVA | | | | | | | | | | | | | | | | |

Obligatoire pour la France métropolitaine et les pays membres de l'Union Européenne pour une facturation hors taxe

N° Siret <u>Code NAF Code NAF Code NAF Code NAF Code NAF Code NAF Code NAF Code NAF Code NAF Code NAF Code NAF Code NAF Code NAF Code NAF Code NAF Code NAF Code NAF Code NAF Code NAF Code NAF Code NAF Code NAF Code NAF Code </u>

Obligatoire pour toutes les sociétés françaises (DOM-TOM inclus)

#### **\* Mentions obligatoires**

#### **ADRESSE DE LIVRAISON** (si différente de l'adresse de facturation)

![](_page_25_Picture_478.jpeg)

N° TVA | | | | | | | | | | | | | | |

Obligatoire pour la France métropolitaine et les pays membres de l'Union Européenne pour une facturation hors taxe

N° Siret Code NAF

Obligatoire pour toutes les sociétés françaises (DOM-TOM inclus)

**\* Mentions obligatoires**

#### **règlement** (à l'ordre du CSTB)

 $\Box$  J'effectue mon règlement par virement bancaire (libellé : nom de votre société)

Trésor Public Code banque Guichet Numéro de compte 10071 75000 00001000013 Rib 41

IBAN FR76 1007 1750 0000 0010 0001 341 BIC - Adresse swift : TRPUFRP1

 $\Box$  Je joins mon règlement par chèque à l'ordre du CSTB

**J'ai lu et j'accepte les conditions générales de vente des Éditions du CSTB**

**Conditions générales de vente des Éditions du CSTB** - Bon de commande valable jusqu'au 31/12/2017. L'expédition est assurée à l'enregistrement de votre commande accompagnée du règlement par virement bancaire ou par chèque à l'ordre du CSTB, précisant : les références de chaque ouvrage, les quantités demandées, l'adresse complète de livraison, l'adresse complète de facturation. Les documents voyagent aux risques et périls du destinataire. Toutes nos ventes se font à compte ferme et définitif et font l'objet d'une facture justificative de votre paiement. Les commandes sont toujours facturées au tarif et au cours en vigueur au moment de leur réception. **Les tarifs s'entendent hors frais de douane et de mise à disposition**. Les délais de livraison précisés par le CSTB ne sont donnés qu'à titre indicatif. Aucune pénalité ne pourra être appliquée en cas de retard de livraison. [Pour consulter en détail les conditions : https://boutique.cstb.fr/content/3-conditions-utilisation](https://boutique.cstb.fr/content/3-conditions-utilisation)

Date: / / 2017 Signature et cachet de la société : Infos pratiques

Pour toutes informations sur nos offres et nos tarifs, sur le suivi de vos commandes et de vos abonnements, vous pouvez contacter directement l'assistante commerciale en charge de votre secteur. Retrouvez ses coordonnées ci-dessous.

#### **Hélène ROSSI**  [helene.rossi@cstb.fr](mailto:helene.rossi@cstb.fr) / Tél. 01 64 68 85 28

09 - 12 - 14 - 15 - 16 - 17 - 19 - 22 - 24 - 27 - 29 - 31 - 32 - 33 - 35 - 40 - 43 - 44 - 46 - 47 - 49 - 50 - 53 - 56 - 61 - 63 - 64 - 65 - 72 - 76 - 79 - 81 - 82 - 85 - 86 - 87 - DOM - TOM - COM et Monaco

**Sylvie France** [sylvie.france@cstb.fr](mailto:sylvie.france@cstb.fr) / Tél. 01 64 68 84 33

02 - 03 - 08 - 18 - 23 - 28 - 36 - 37 - 41 - 45 - 58 - 59 - 60 - 62 - 75 - 77 - 78 - 80 - 89 - 91 - 92 - 93 - 94 - 95 Clients étrangers

#### **Valérie MANCEAU** [valerie.manceau@cstb.fr](mailto:valerie.manceau@cstb.fr) / Tél. 01 64 68 84 30

01 - 04 - 05 - 06 - 07 - 10 - 11 - 13 - 20 - 21 - 25 - 26 - 30 - 34 - 38 - 39 - 42 - 48 - 51 - 52 - 54 - 55 - 57 - 66 - 67 - 68 - 69 - 70 - 71 - 73 - 74 - 83 - 84 - 88 - 90

#### **Nous contacter**

**Par e-mail :** [cstb-editions@cstb.fr](mailto:cstb-editions@cstb.fr) **Par tél. :** 01 64 68 84 36 **Par fax. :** 01 64 68 84 78

#### **commandez**

Par courrier à l'aide du bon de commande : CSTB Éditions 84 av. Jean Jaurès - Champs sur Marne - 77447 Marne la Vallée Cedex 2 Sur notre boutique internet : **[boutique.cstb.fr](http://boutique.cstb.fr/)**

#### **Contactez notre équipe commerciale**

![](_page_25_Picture_37.jpeg)

**Sarah DANDEC** [sarah.dandec@cstb.fr](mailto:sarah.dandec@cstb.fr) Fixe : 01.61.44.13.78

Établissements d'enseignement Centres de formation Bureaux d'études acoustiques Industriels (Second œuvre, Équipements techniques)

![](_page_25_Picture_40.jpeg)

**raphaël mocellin** [raphael.mocellin@cstb.fr](mailto:raphael.mocellin@cstb.fr) Portable : 06.83.83.80.79 Fixe : 04.76.76.25.29

Bureaux de contrôle Collectivités Grands comptes Hôpitaux Promoteurs-constructeurs

![](_page_25_Picture_43.jpeg)

**Maximilien lecointe** maximilien.lecointe@csth.fr Portable : 06.12.78.01.60 Fixe : 01.61.44.81.11

Bureaux d'études Entreprises générales du Bâtiment Distributeurs logiciels

Architectes Économistes de la construction Industriels (Gros œuvre) Négociants

**Maximilien lecointe** [maximilien.lecointe@cstb.fr](mailto:maximilien.lecointe@cstb.fr) Portable : 06.12.78.01.60 Fixe : 01.61.44.81.11

**Provisoirement**

![](_page_25_Picture_47.jpeg)

![](_page_25_Picture_48.jpeg)

# Le futur en construction

Établissement public au service de l'innovation dans le bâtiment, le CSTB, Centre Scientifique et Technique du Bâtiment, exerce quatre activités clés : la recherche et expertise, l'évaluation, la certification et la diffusion des connaissances, organisées pour répondre aux enjeux de la transition énergétique dans le monde de la construction. Son champ de compétence couvre les produits de construction, les bâtiments et leur intégration dans les quartiers et les villes. Avec plus de 900 collaborateurs, ses filiales et ses réseaux de partenaires nationaux, européens et internationaux, le groupe CSTB est au service de l'ensemble des parties prenantes de la construction pour faire progresser la qualité et la sécurité des bâtiments.

84 avenue Jean Jaurès - Champs-sur-Marne - 77447 Marne-la-Vallée cedex 2 Tél. [+33 \(0\)1 64 68 84 36](+33 (0)1 64 68 84 36) - Fax [+33 \(0\)1 64 68 84 78](+33 (0)1 64 68 84 78) [cstb-editions@cstb.fr](mailto:cstb-editions@cstb.fr) - [formations.cstb.fr](http://formations.cstb.fr/) - [boutique.cstb.fr](http://boutique.cstb.fr/)

#### **Centre Scientifique et technique du Bâtiment**

Siège social > 84 avenue Jean Jaurès - Champs-sur-Marne - 77447 Marne-la-Vallée cedex 2 Tél. [+33 \(0\)1 64 68 82 82](+33 (0)1 64 68 82 82) - [www.cstb.fr](http://www.cstb.fr/) marne-la-vallée / Paris / grenoble / Nantes / sophia Antipolis

![](_page_26_Picture_7.jpeg)

Crédits photos : © Fotolia : Georgejmclittle ; Yuri Arcurs ; Daniel Schoenen ; Sergey Nivens ; Juice ; Matteo ; Jürgen Fälchle ; Adimas ; Zhu Difeng ; Ponsulak ; Engine Images ; Ingo Bartussek ; Taras Livyy ; Pressmaster / © Chabanne & Partenaires Architectes /

© Alain Szczuczynski / © Getty Images : Svariophoto / © Shutterstock : Steve Heap / © Freepik Conception et réalisation 2017 : Fabienne Pallier / Imprimeur : Corlet / Routeur : GIS Routage

Crédits photos : © Fotolia : Georgejinclittle ; Yuri Arcurs ; Daniel Schoenen ; Sergey Nivens ; Juice ; Matteo ; Jürgen Fälchle ;<br>© Alaimas ; Zhu Difeng ; Ponsulak ; Engine Images : Ingo Bartussek ; Taras Livyy ; Pressmast

Les informations contenues dans ce catalogue ne sont pas contractuelles. Elles sont susceptibles d'être modifiées sans préavis.